Doc No. :PT-HMOC-OPS-FOP-6001-OPS-OAH Fop Issue : 3.0 Issue Date: 13/04/10

 Roll back after thermal control loop on board reconfiguration File: H\_CRP\_TCS\_CLRB.xls Author: E. Picallo

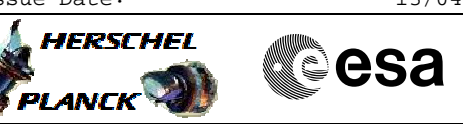

# **Procedure Summary**

## **Objectives**

This procedure describes the steps to be performed to roll back (undo) the on-board reconfiguration triggered after an on-board detection of a thermal control loop failure while the TCS was configured on A-side (Nominal heater groups [1 to 9]).

## **Summary of Constraints**

In case the Heater group included HCS dedicated to the decontamination, after the roll back it is up to Ground to resume decontamination if required.

Nominal heater groups [1 to 9] Redundant heater groups [10 to 18]

### **Spacecraft Configuration**

**Start of Procedure**

CDMU in default configuration; Thermal Control Management function active; One heater group set to the Redundant one and the Nominal one marked as Failed in the UIU table.

#### **End of Procedure**

CDMU in default configuration; Thermal Control Management function active; The heater group back to the Nominal one, the latter being marked as Not Failed in the UIU table.

### **Reference File(s)**

**Input Command Sequences**

**Output Command Sequences**

HRTCLRB1 HRTCLRB2 HRTCLRB3 HRTCLRB4 HRTCLRB5 HRTCLRB6 HRTCLRB7 HRTCLRB8 HRTCLRB9

## **Referenced Displays**

**ANDs GRDs SLDs**

Doc No. : PT-HMOC-OPS-FOP-6001-OPS-OAH<br>Fop Issue : 3.0 Fop Issue : 3.0<br>
Issue Date: 3.0<br>
13/04/10 Issue Date:

 Roll back after thermal control loop on board reconfiguration File: H\_CRP\_TCS\_CLRB.xls Author: E. Picallo

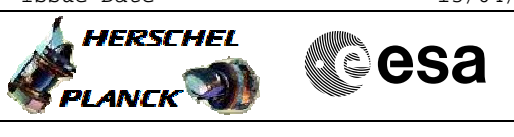

WAHT1584 WAHT3584 ZAZ7K999 WAHT2584 ZAZ7L999

## **Configuration Control Information**

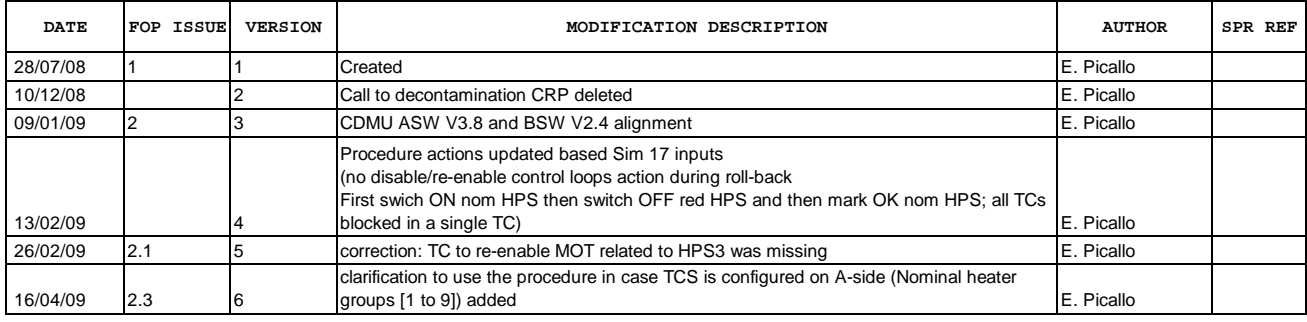

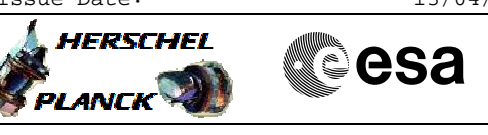

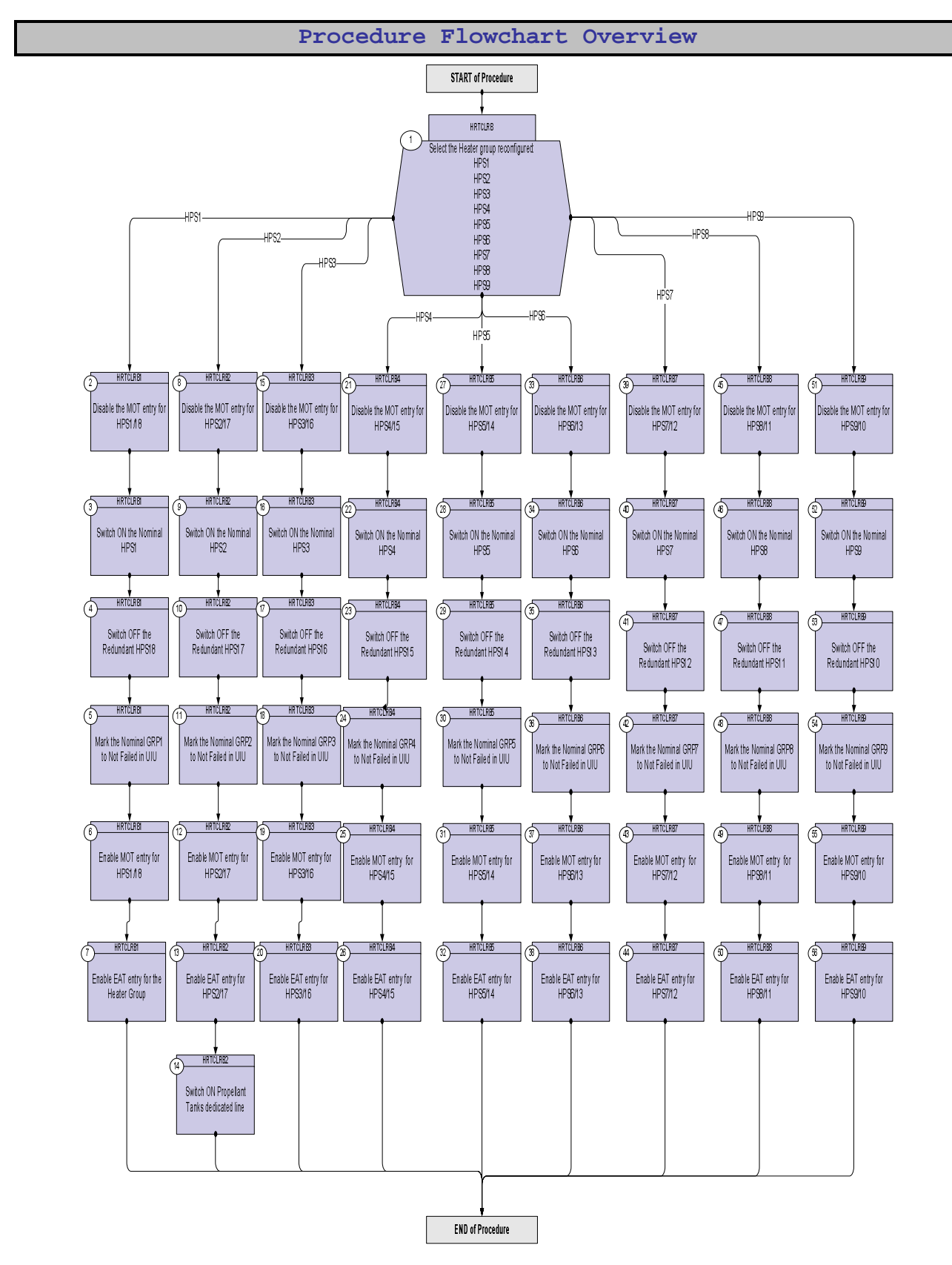

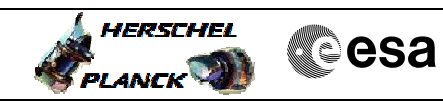

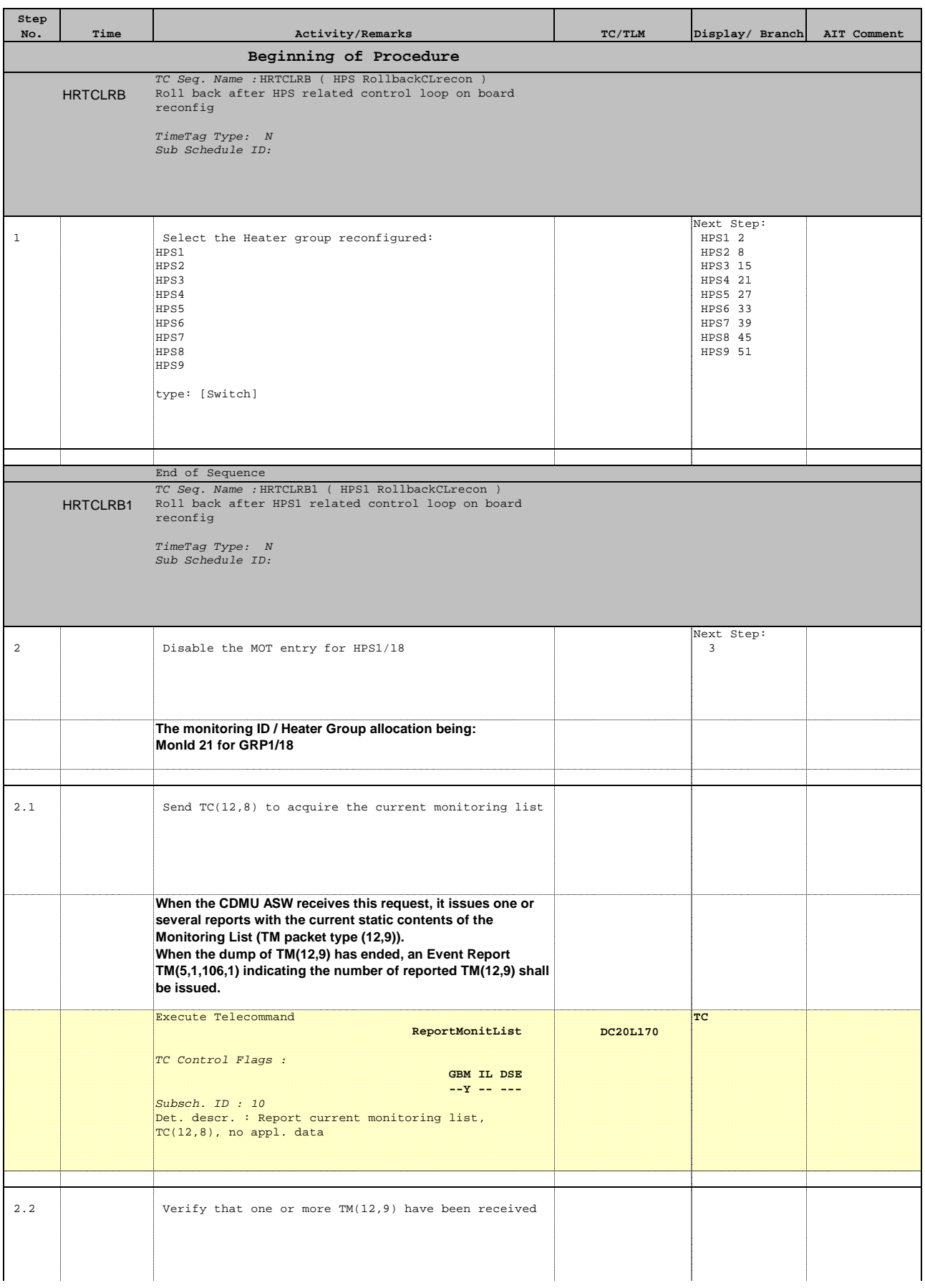

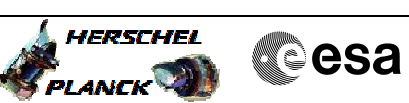

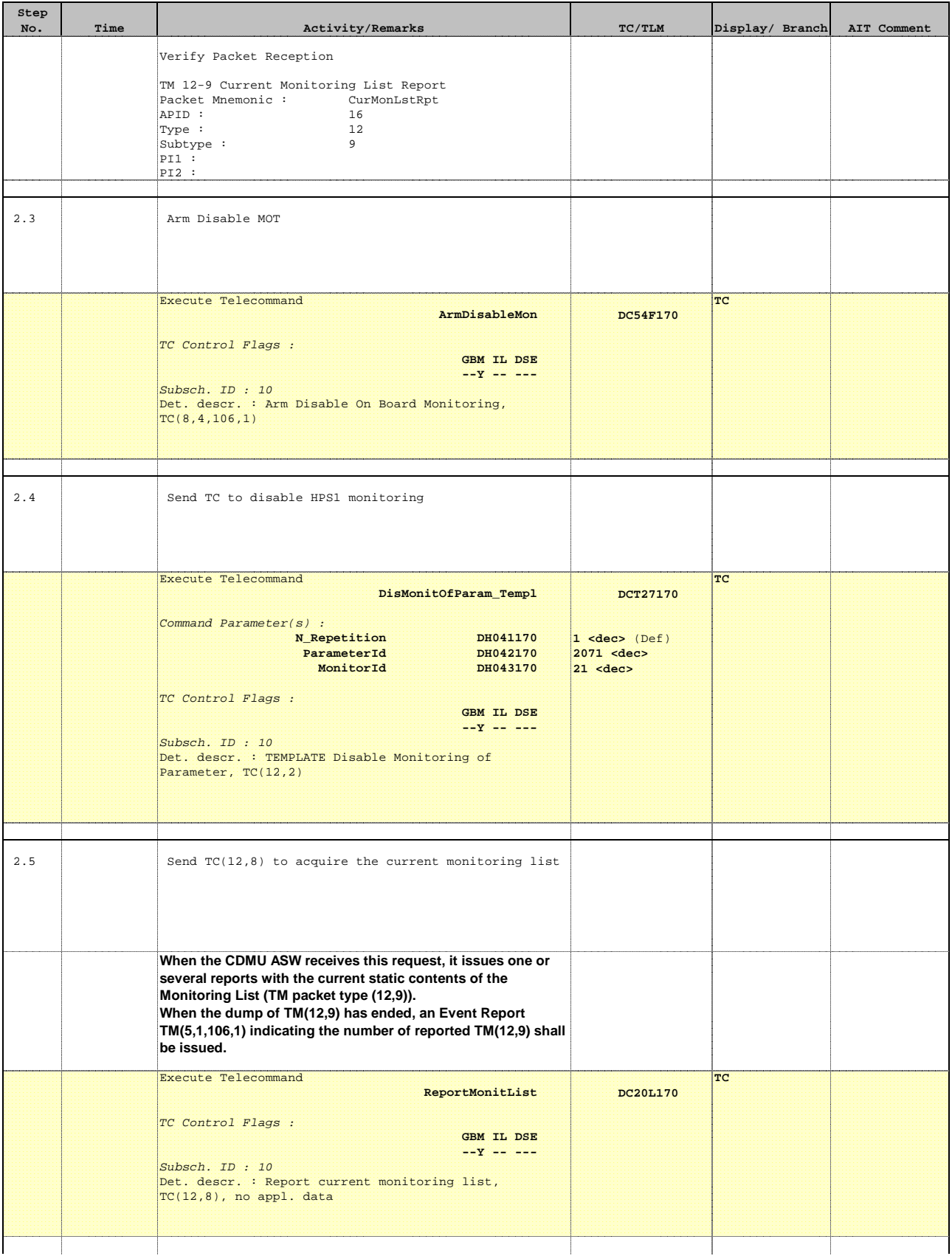

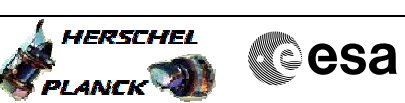

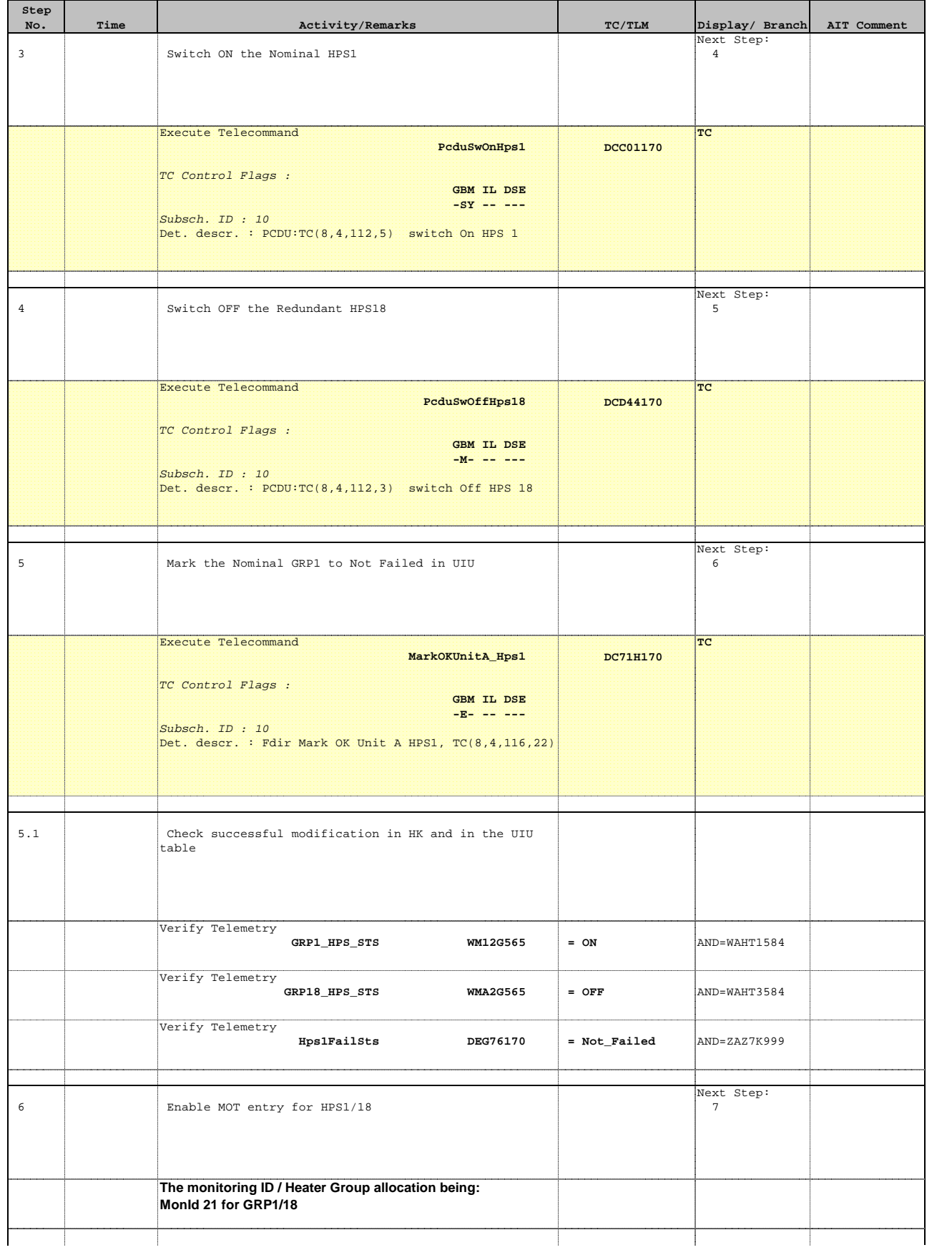

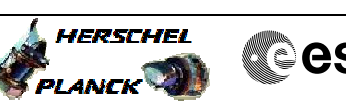

**Cesa** 

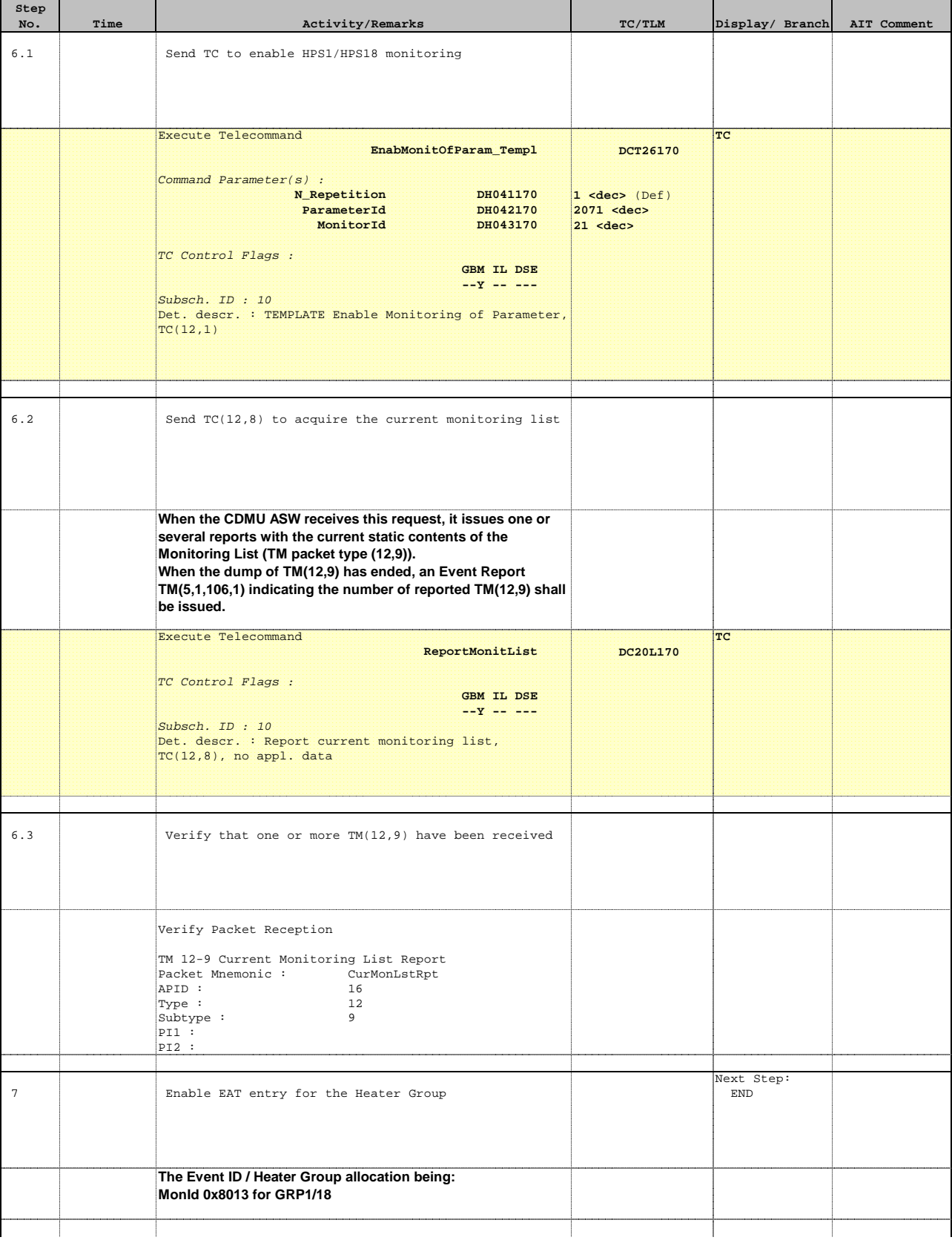

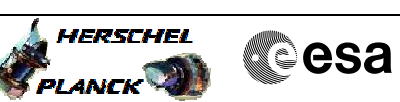

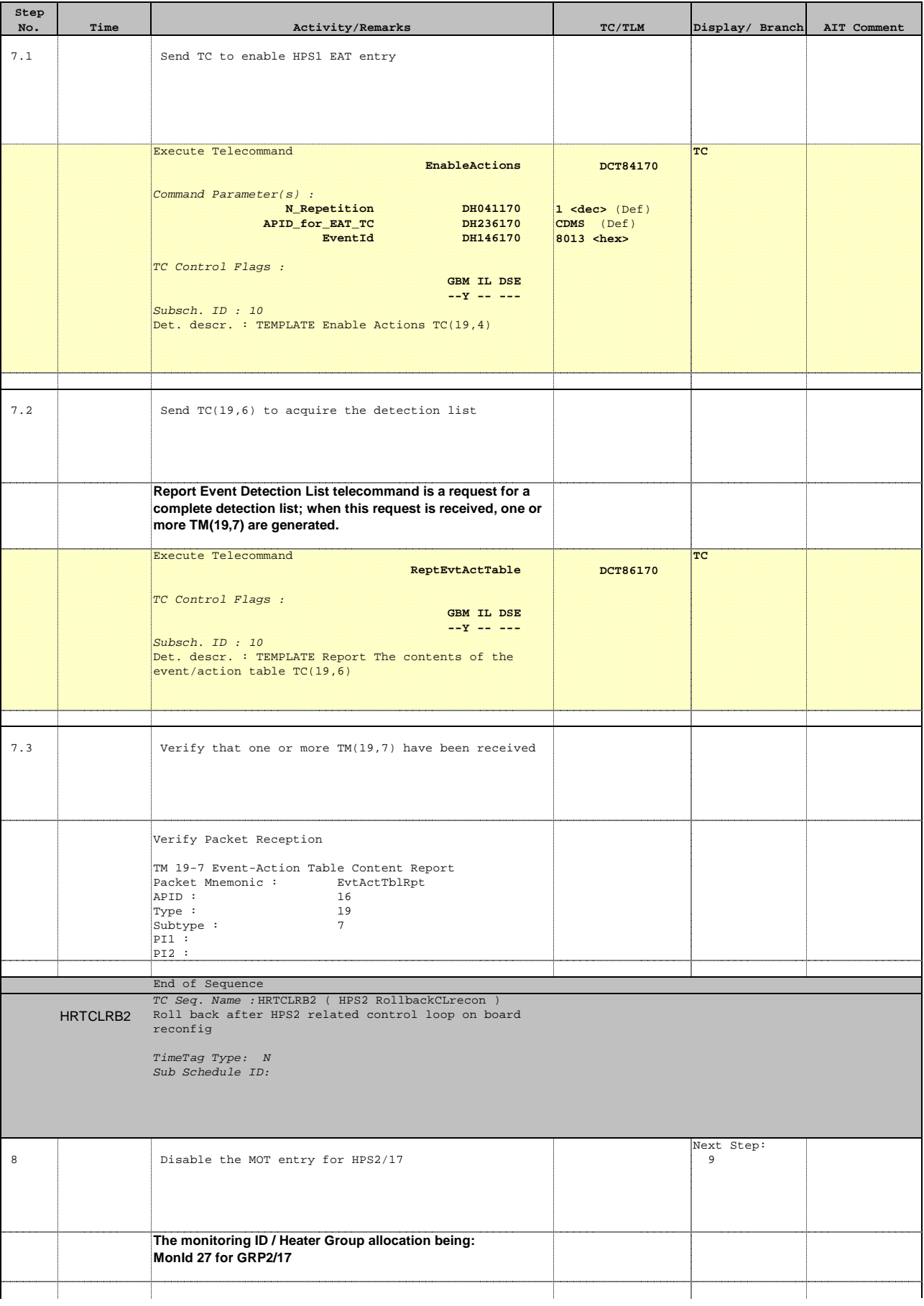

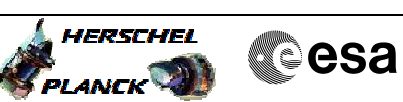

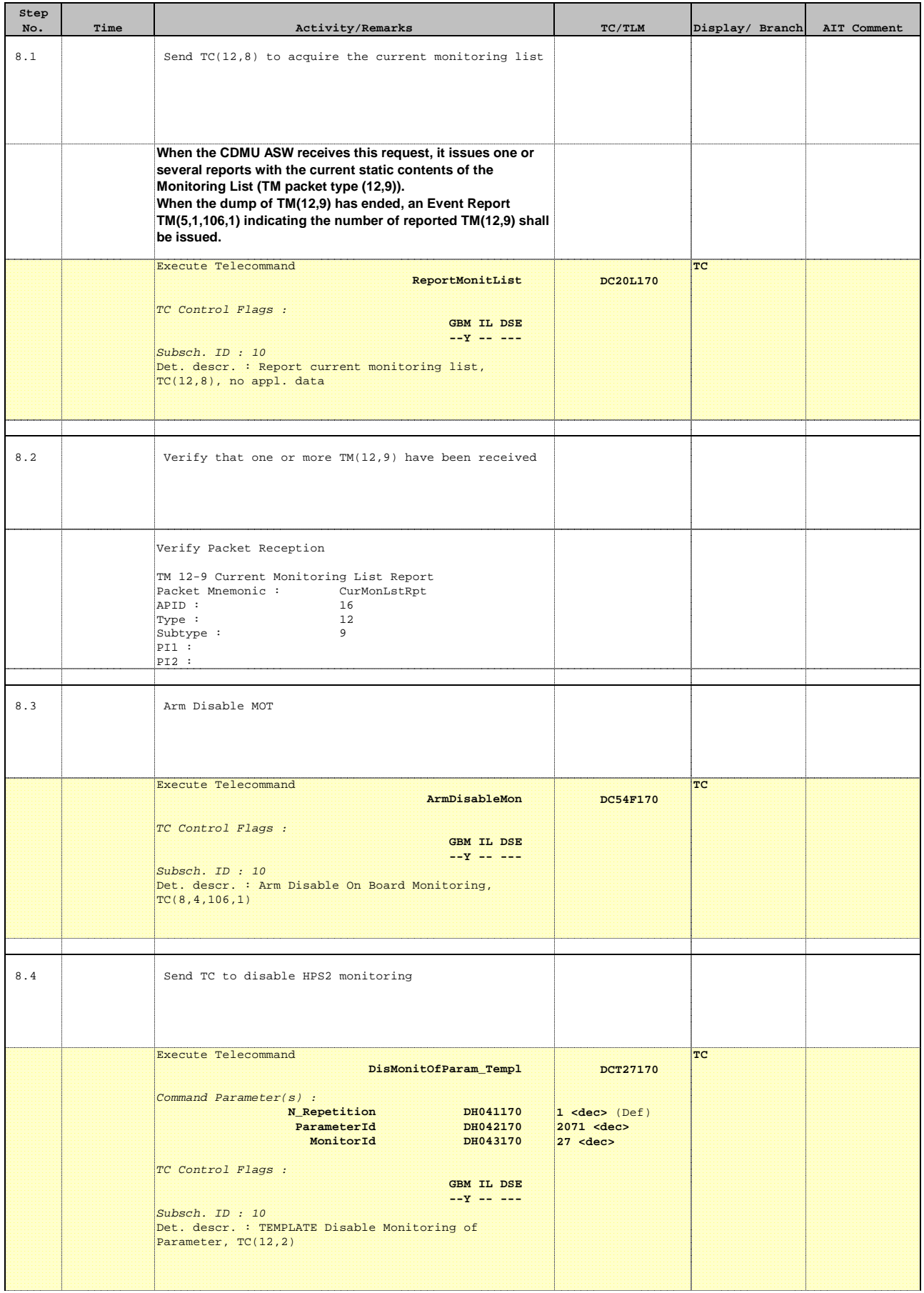

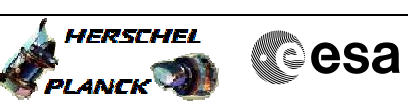

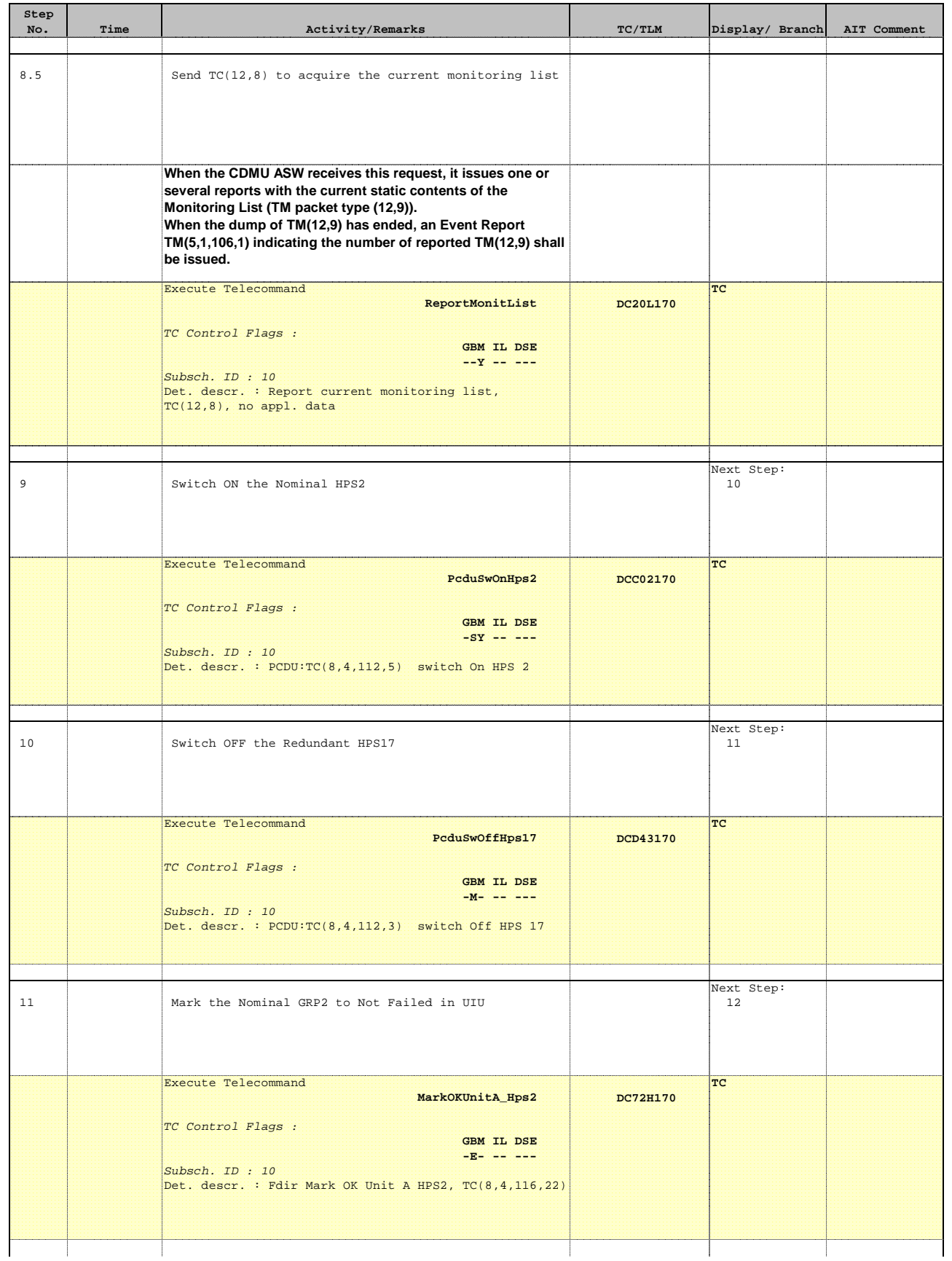

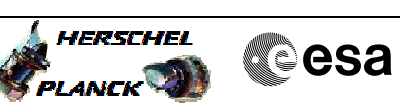

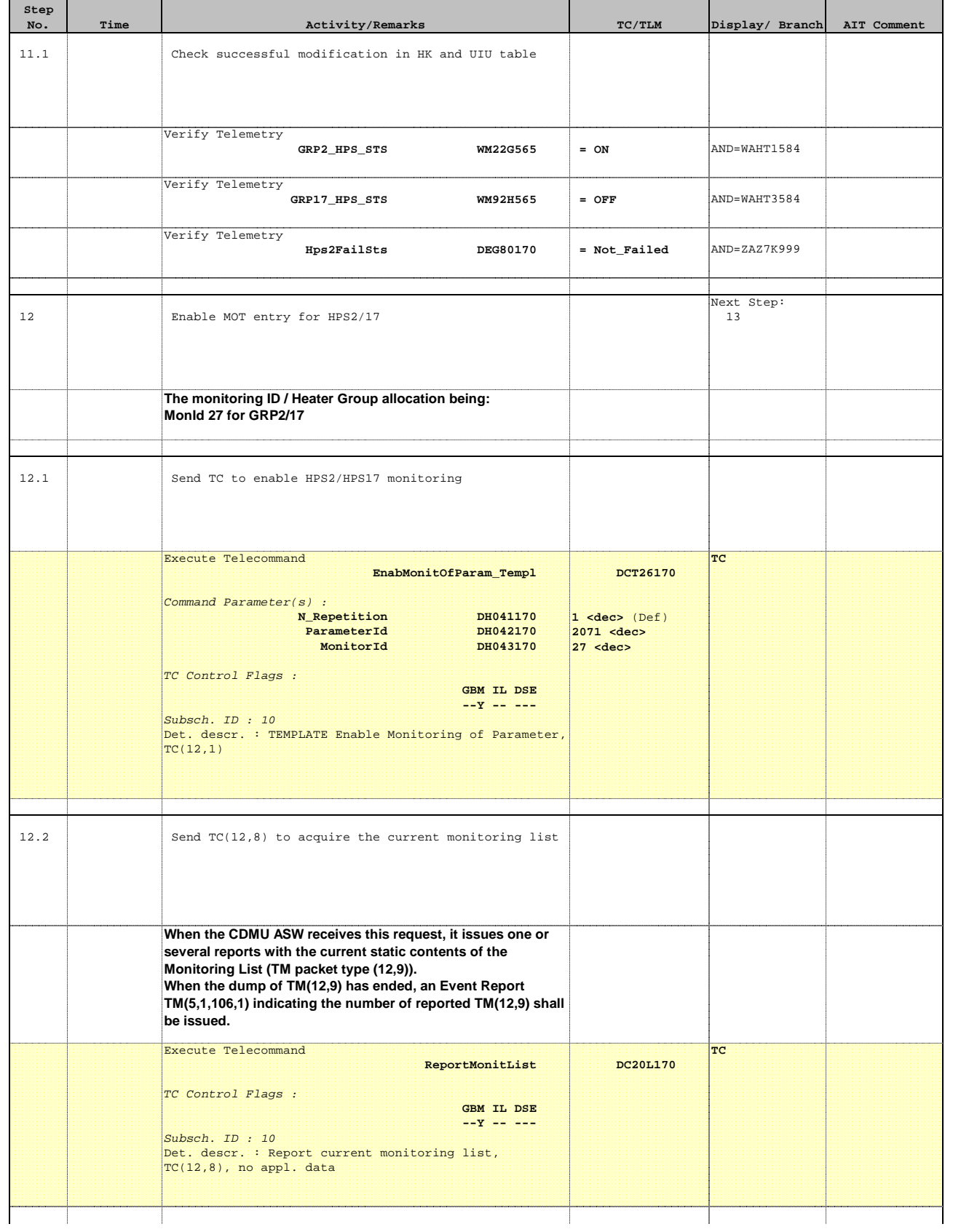

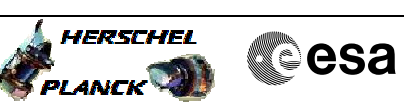

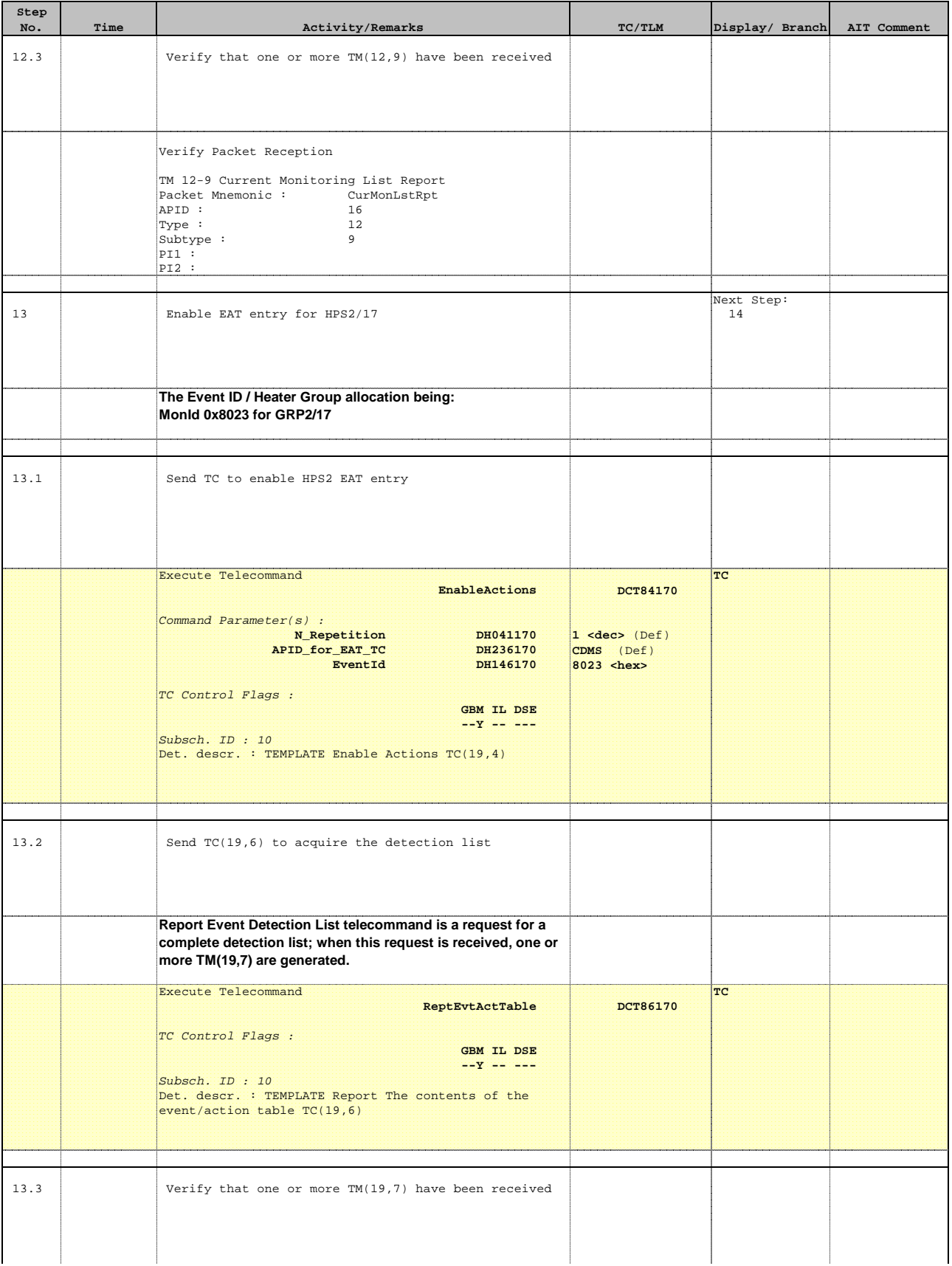

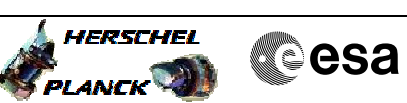

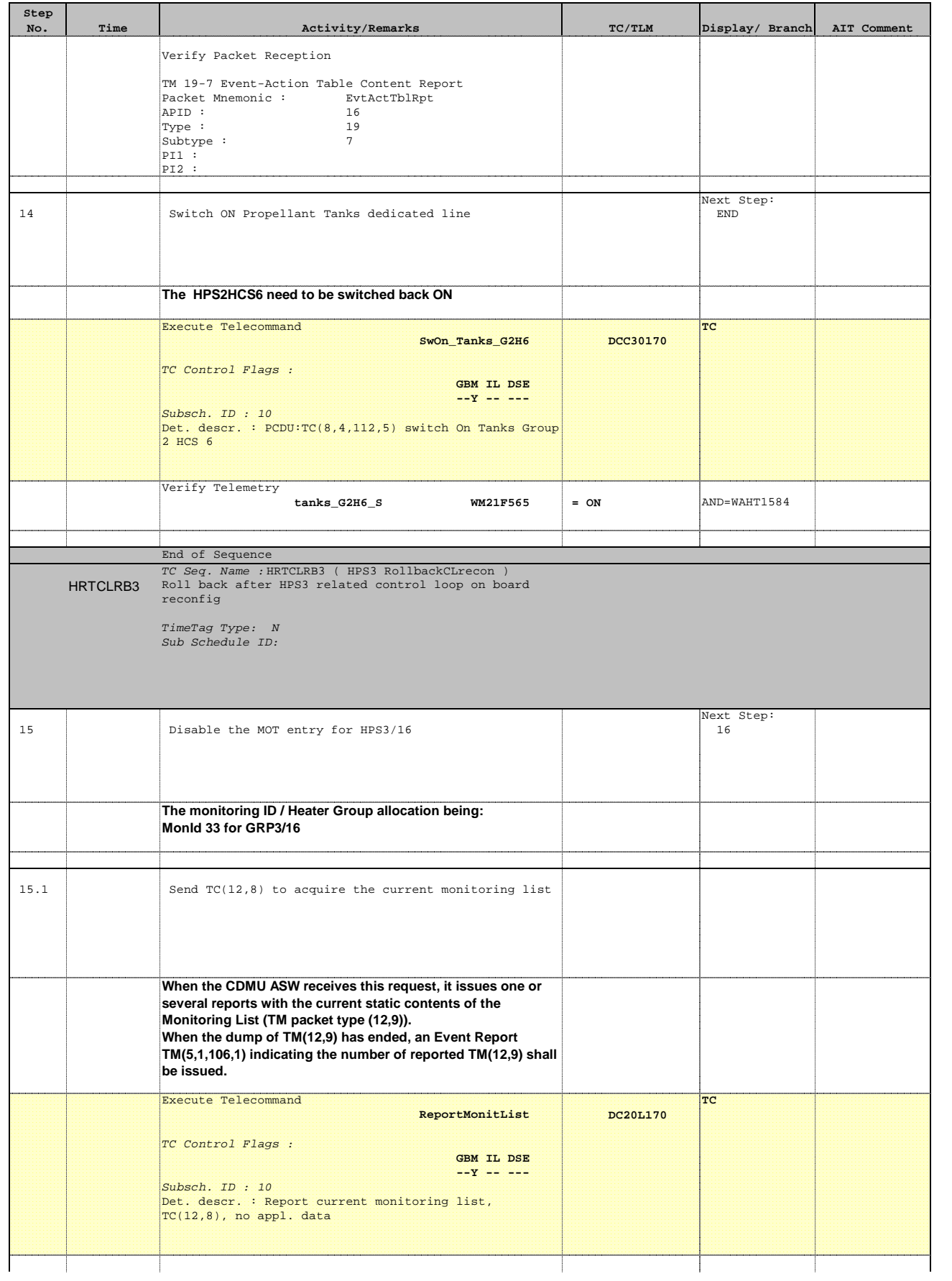

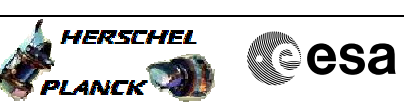

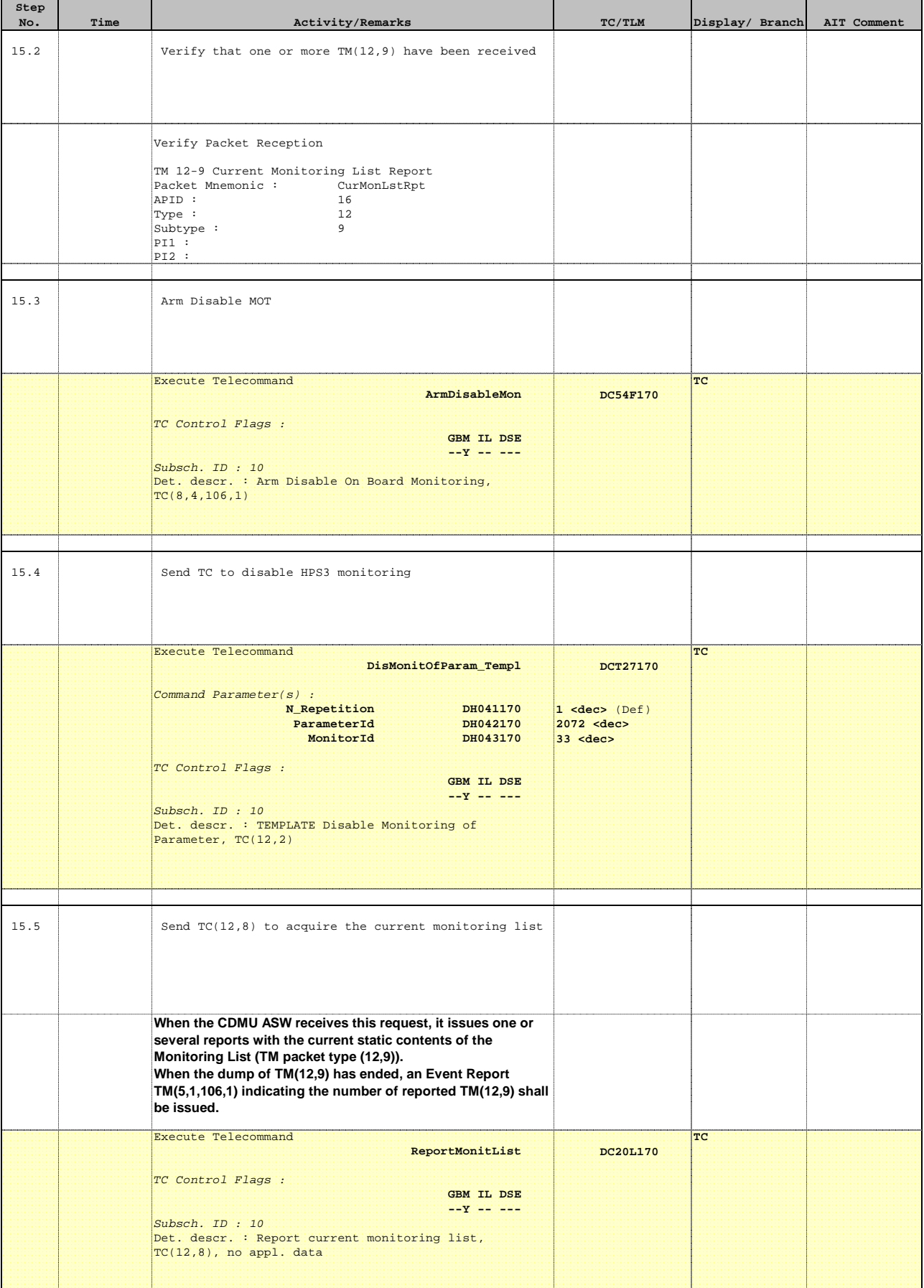

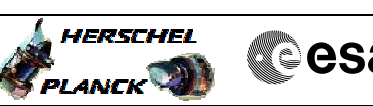

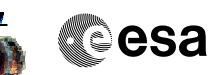

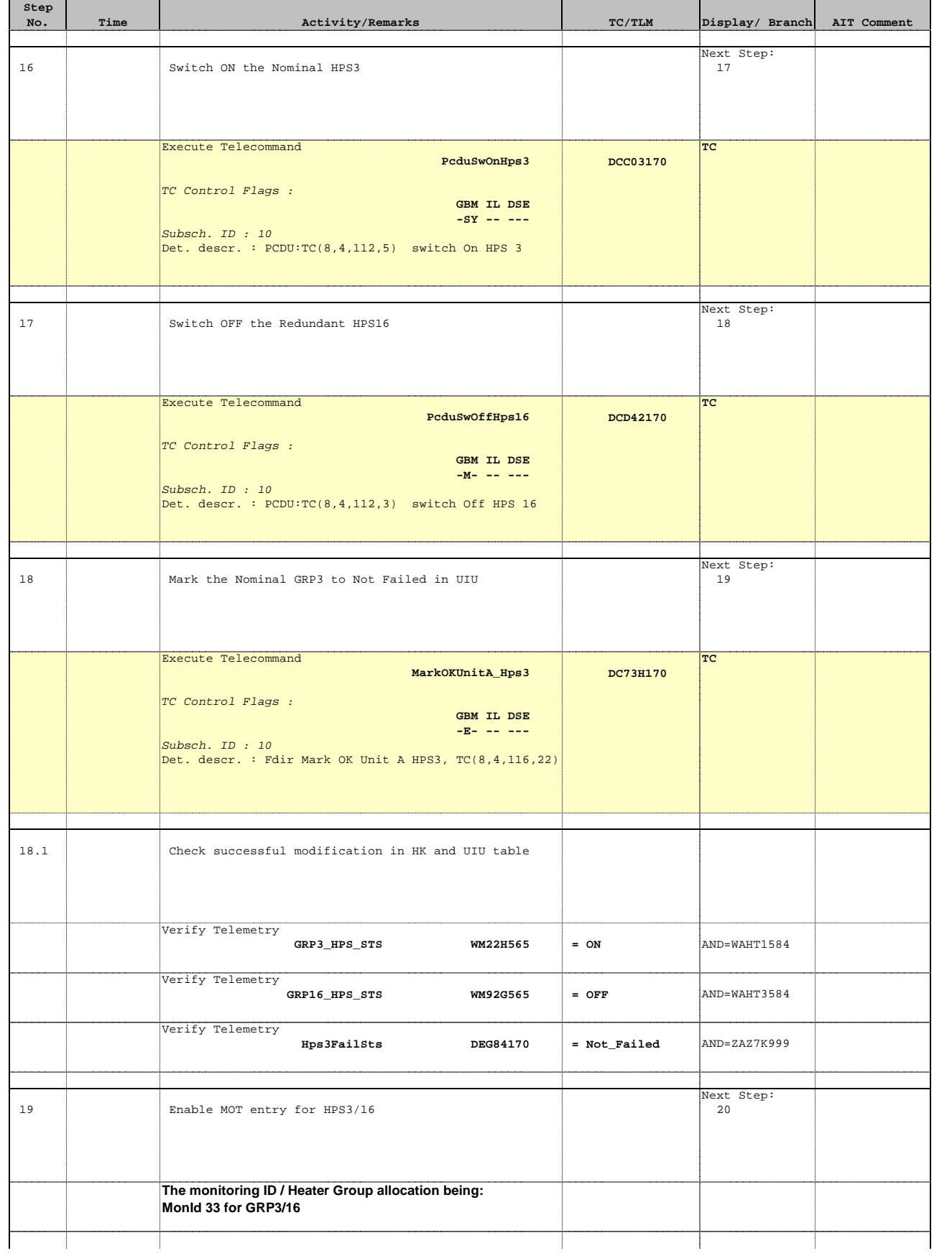

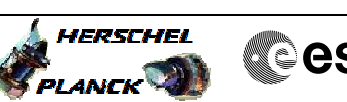

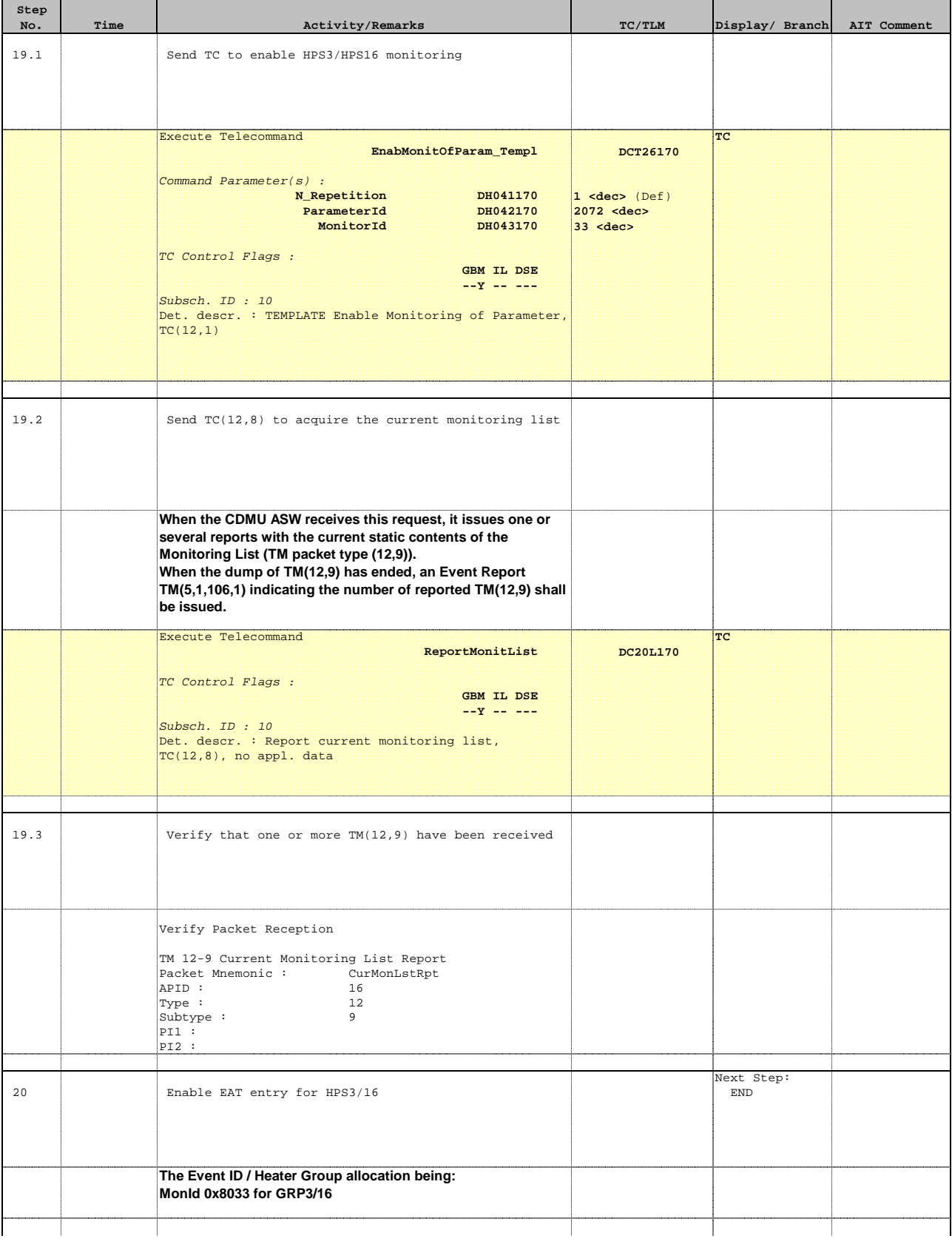

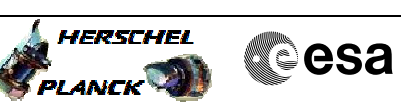

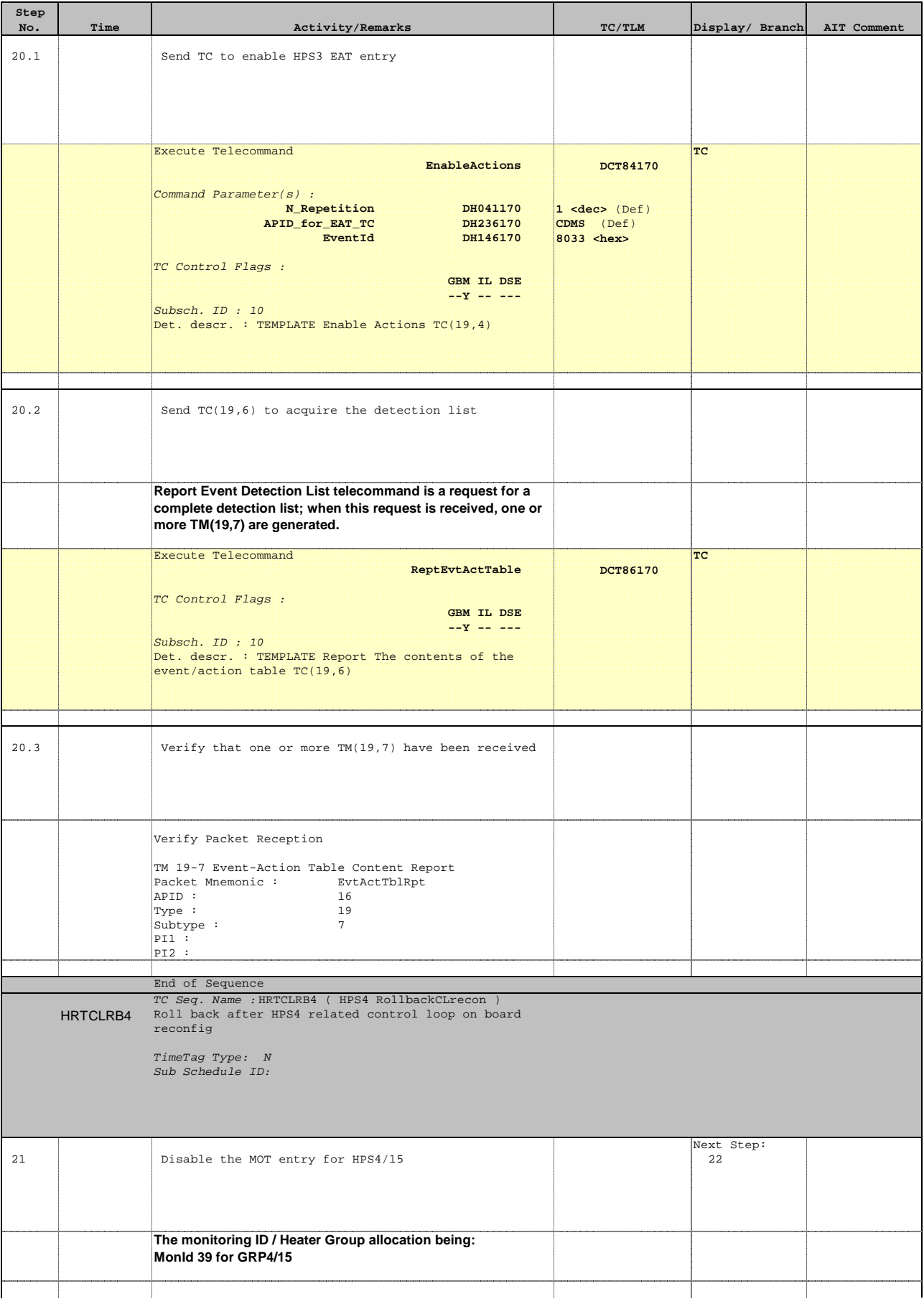

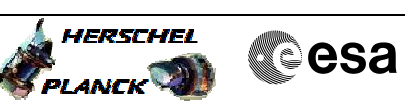

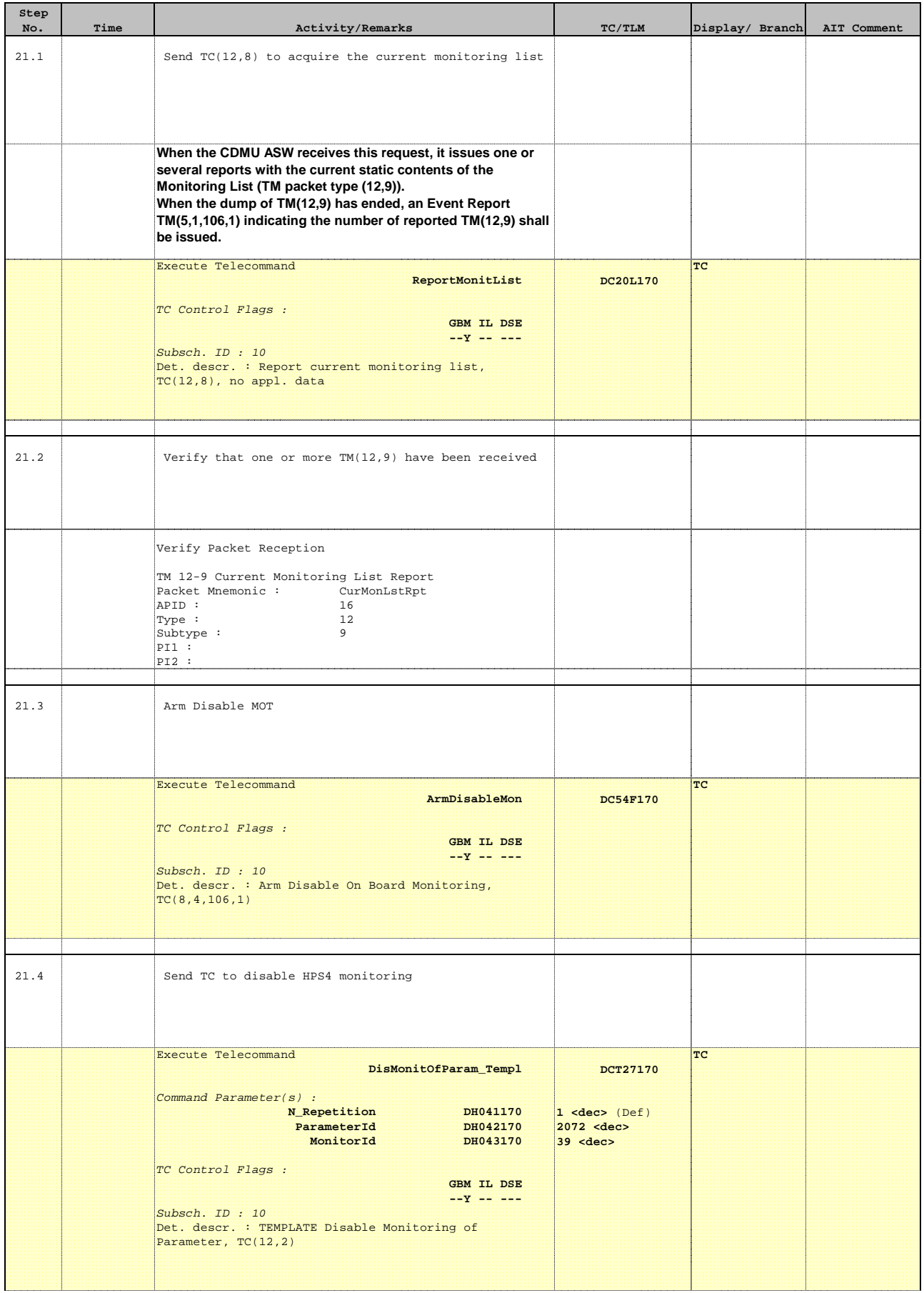

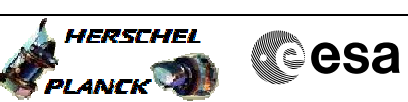

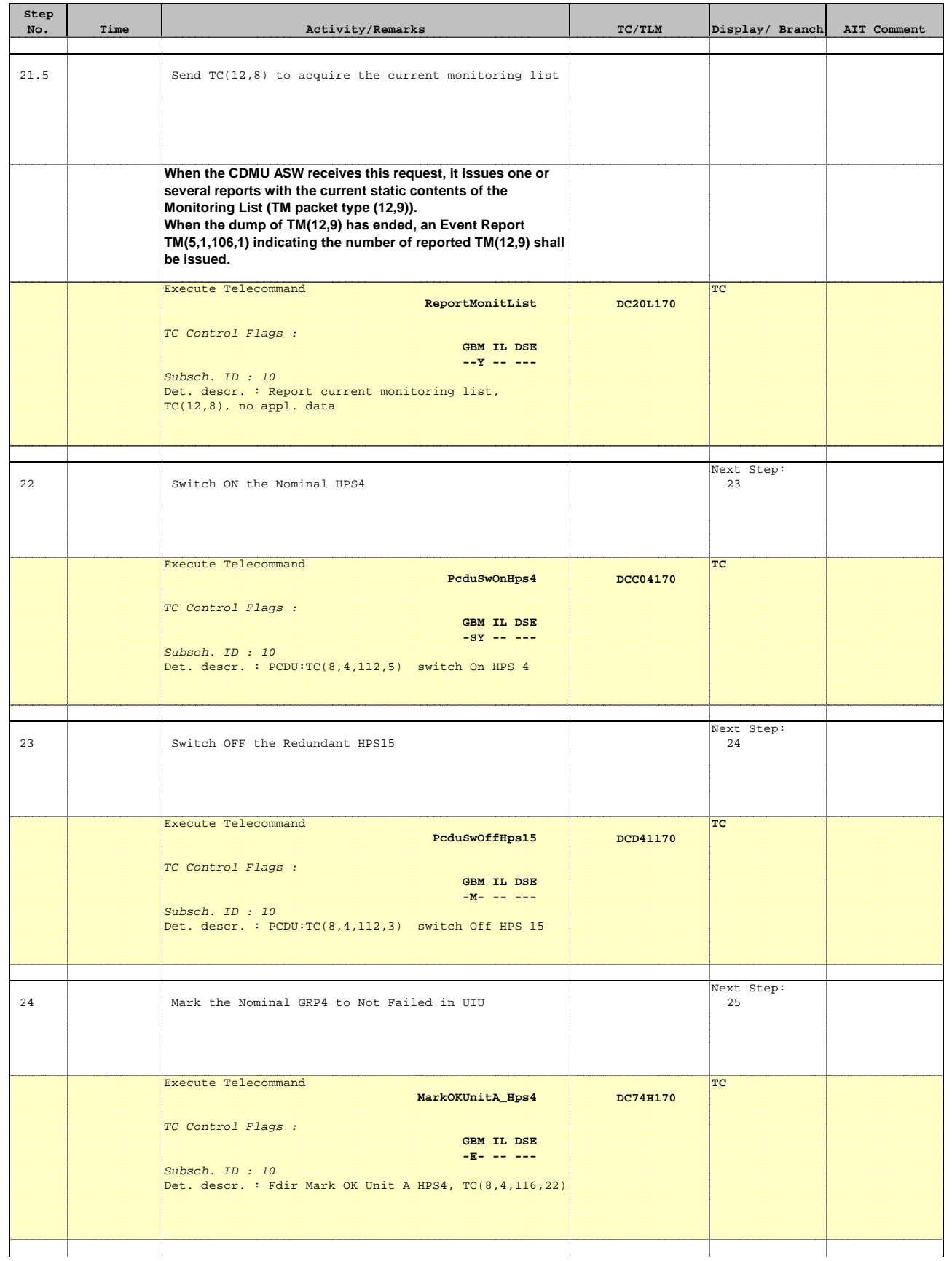

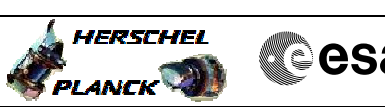

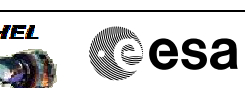

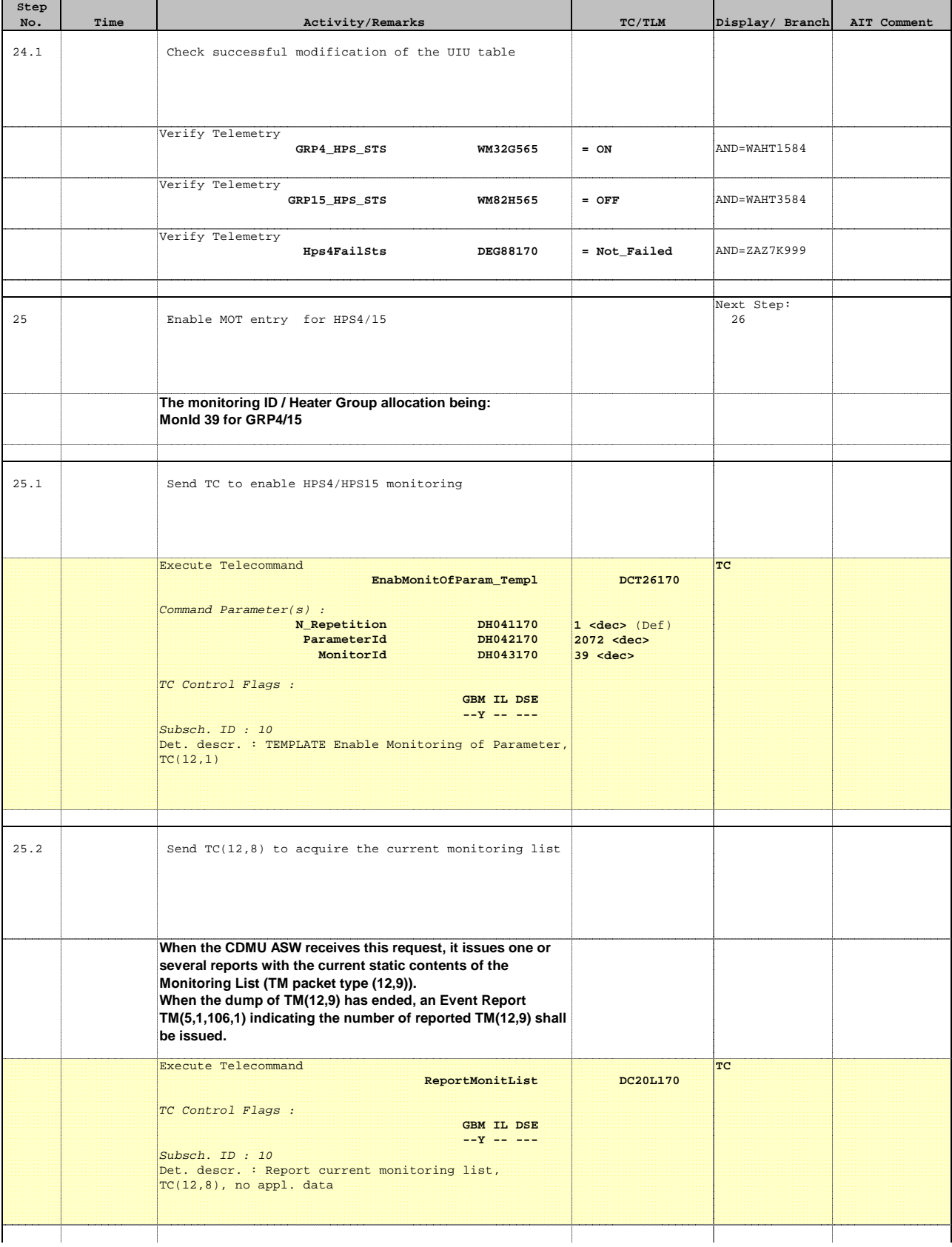

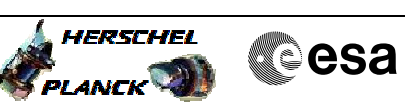

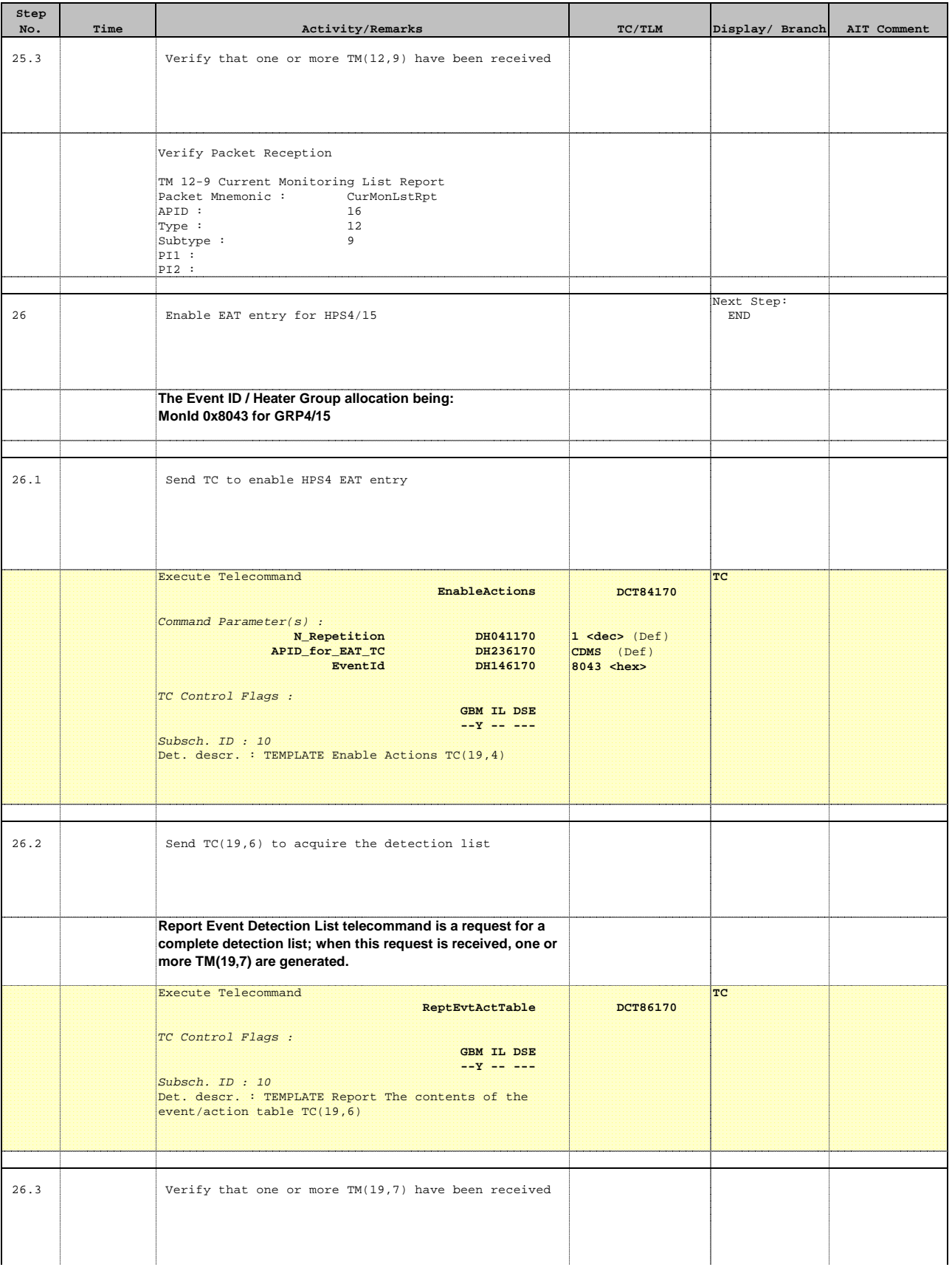

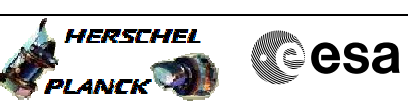

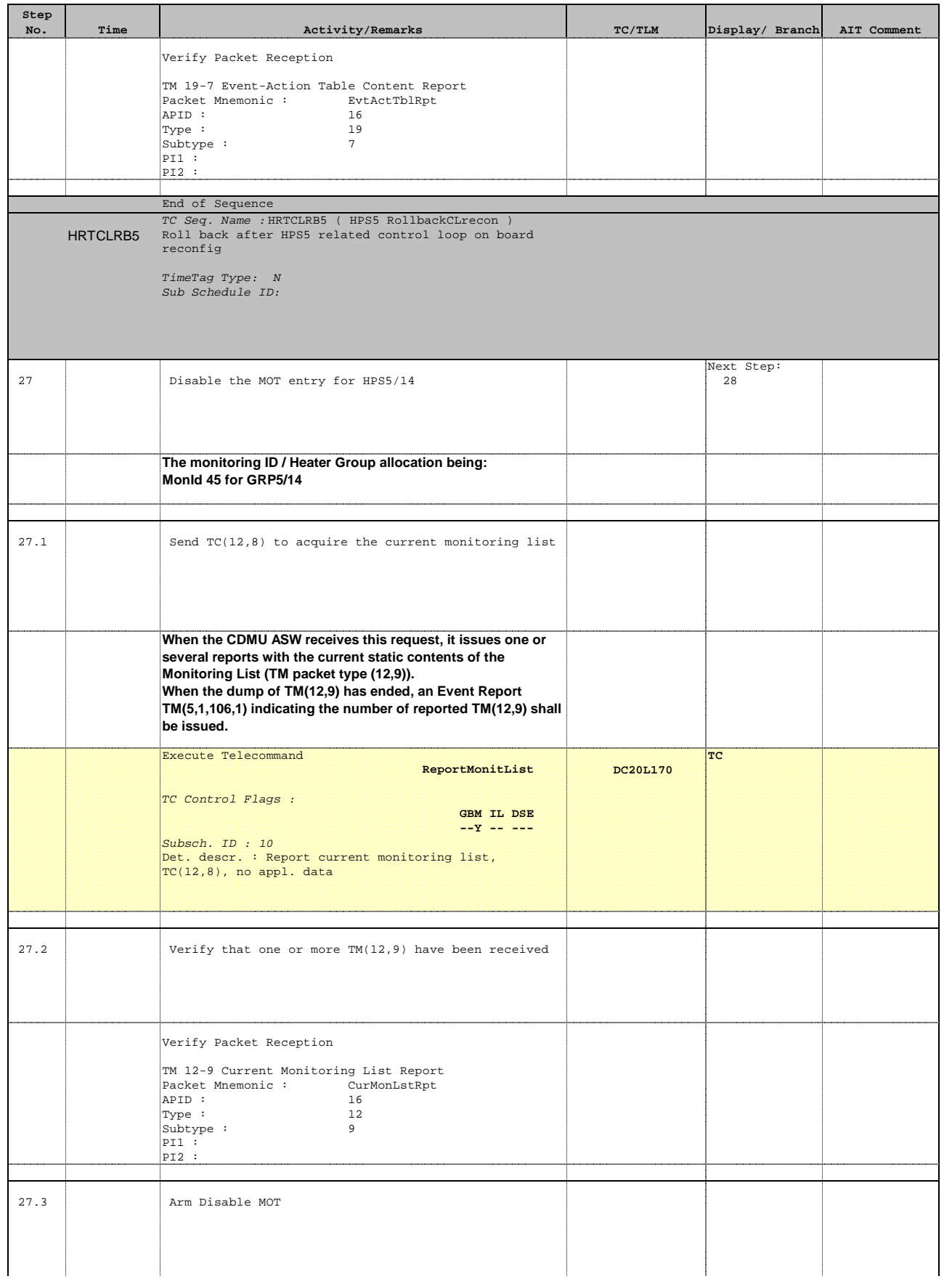

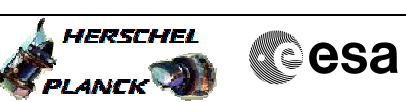

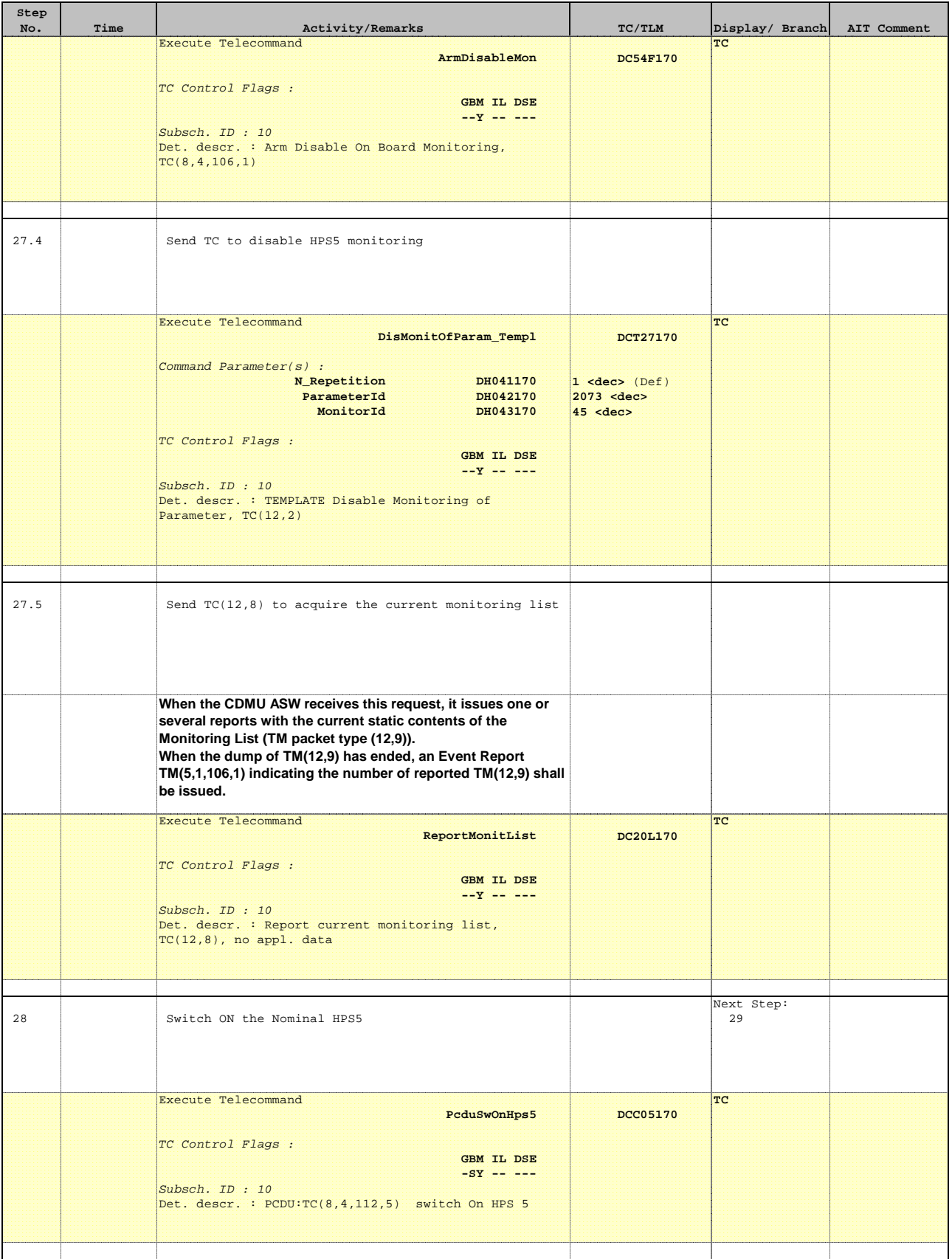

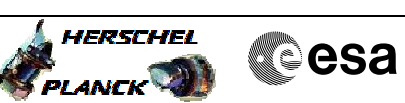

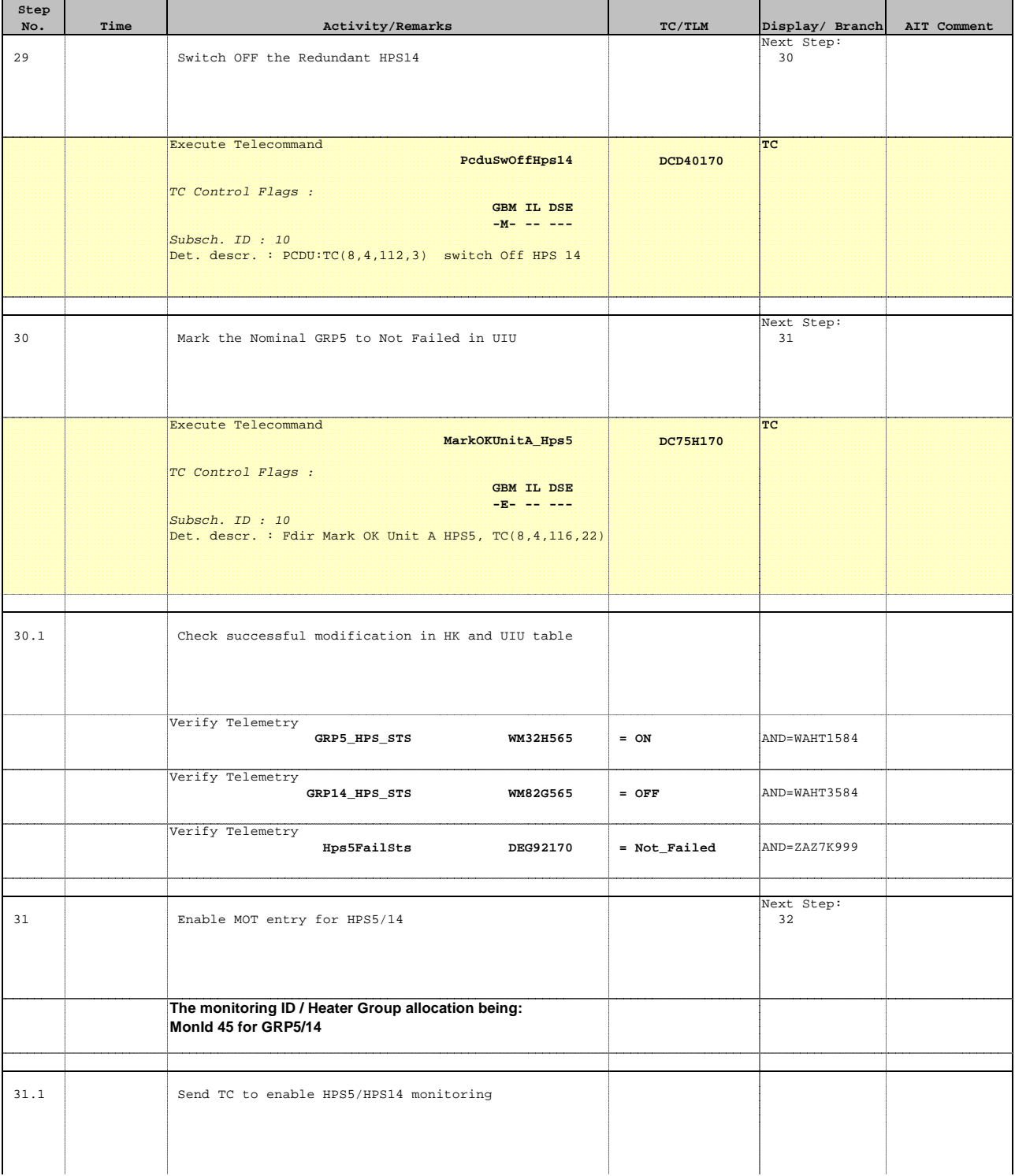

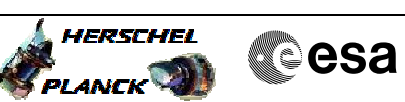

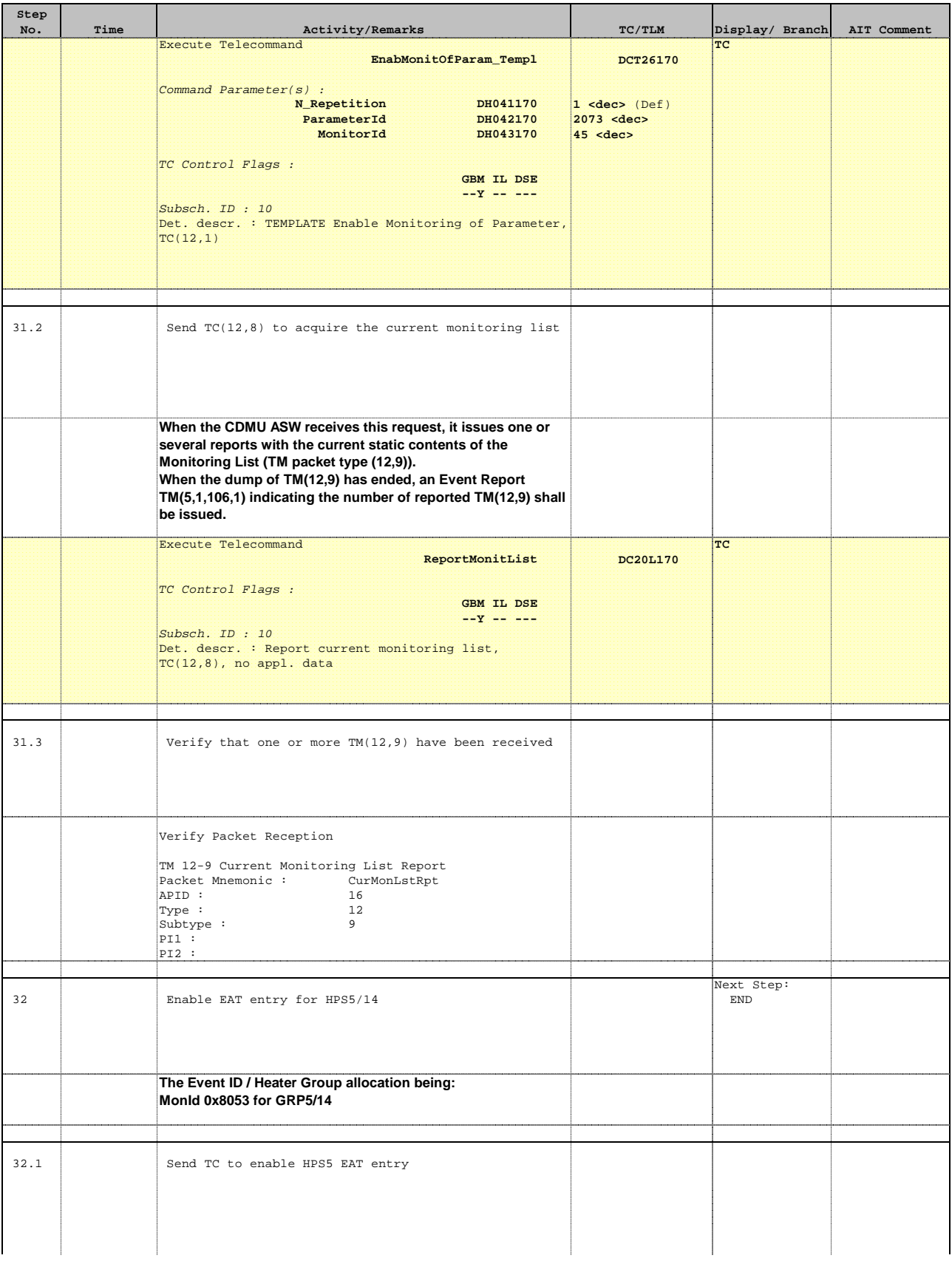

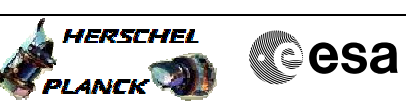

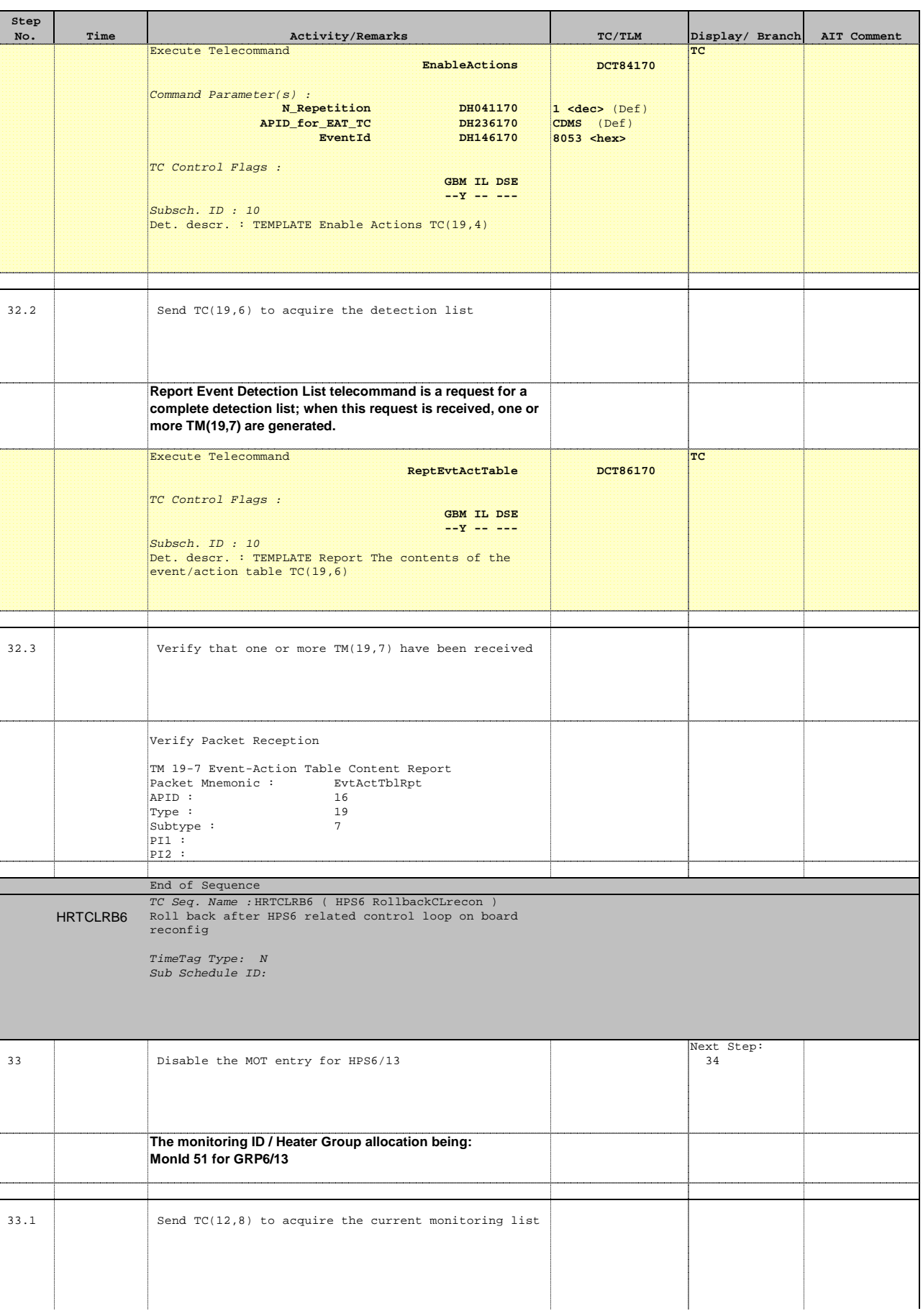

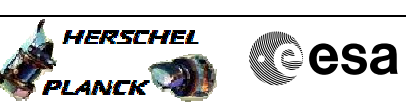

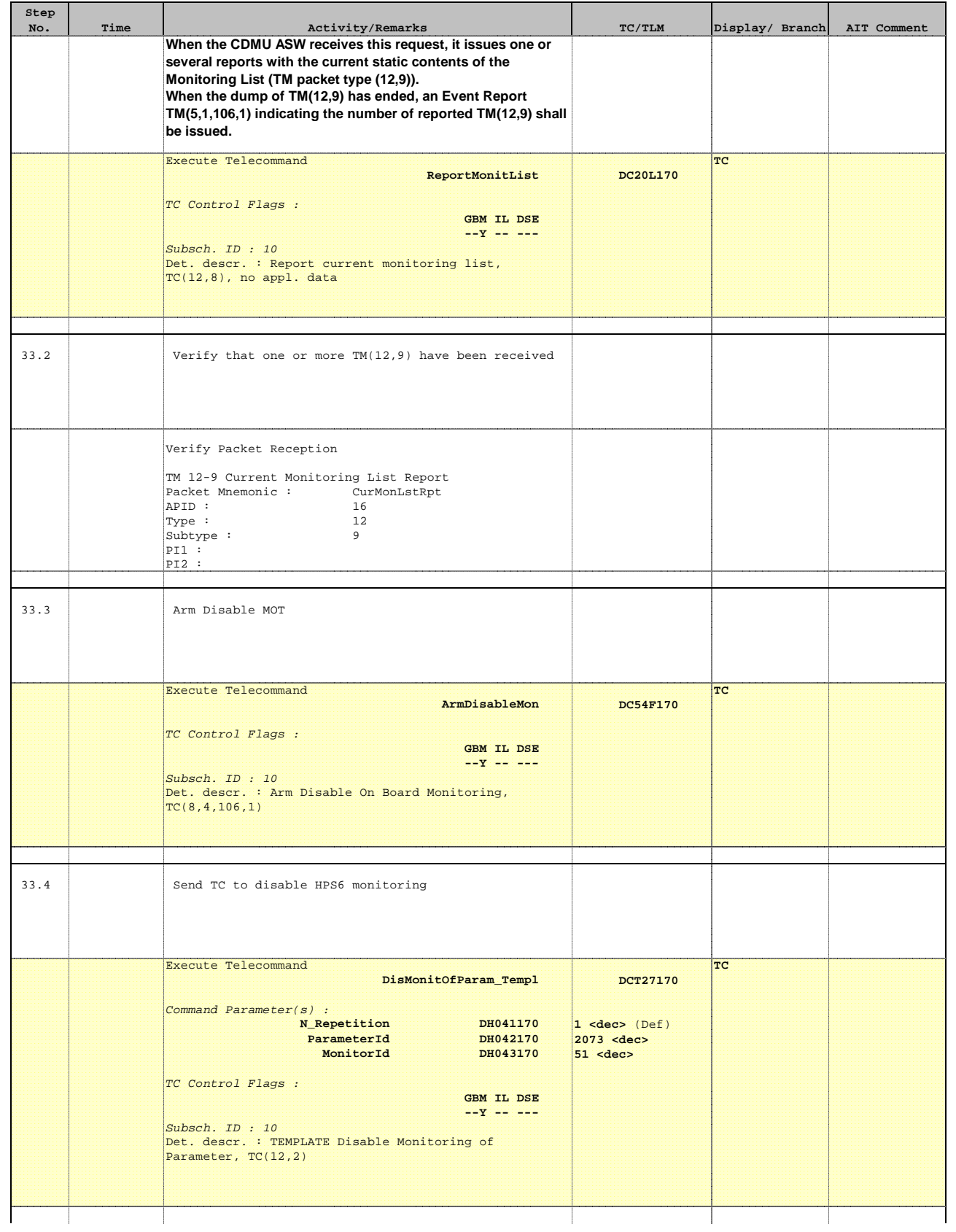

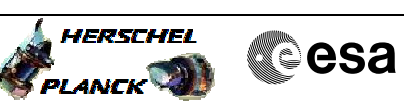

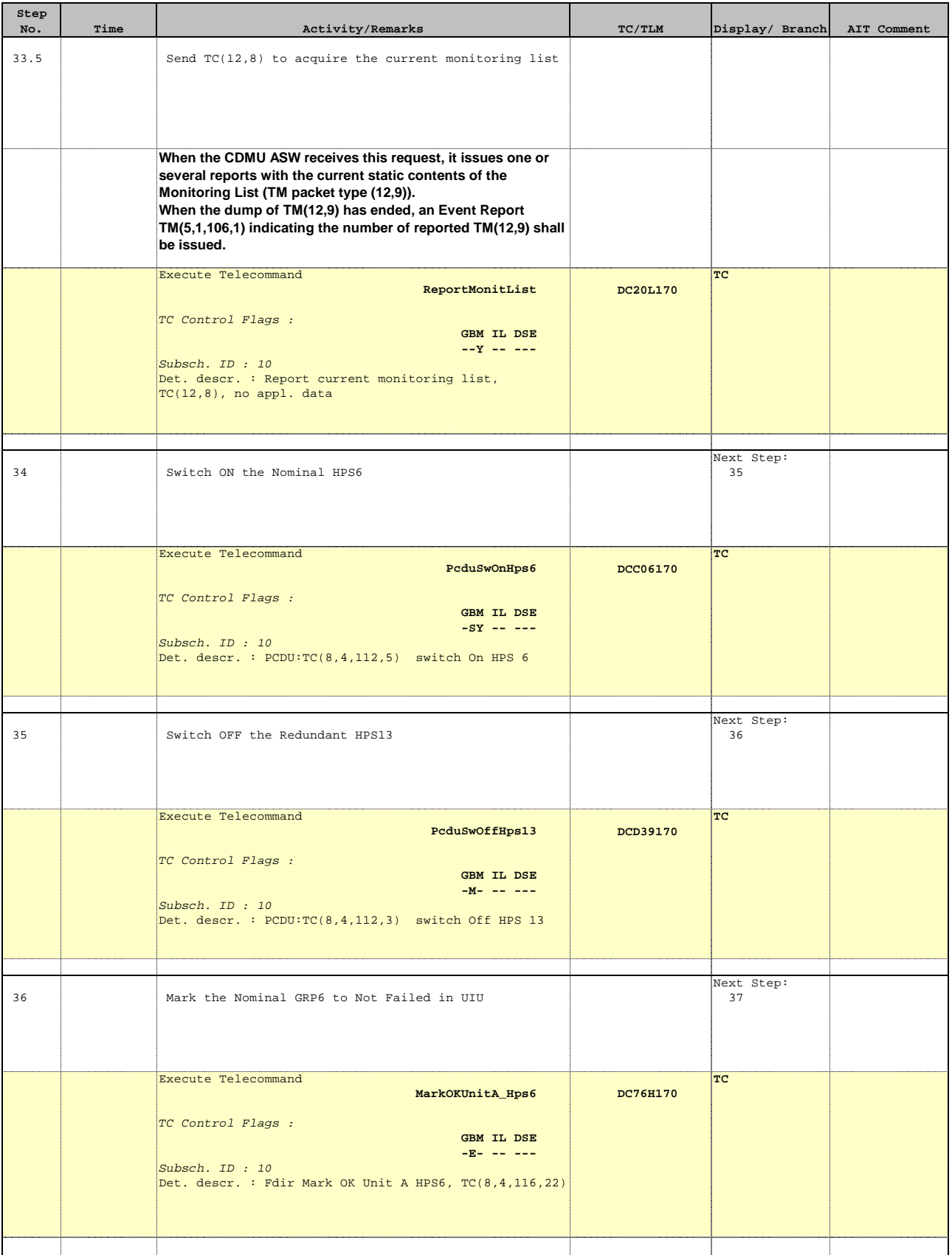

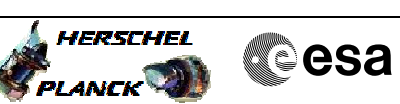

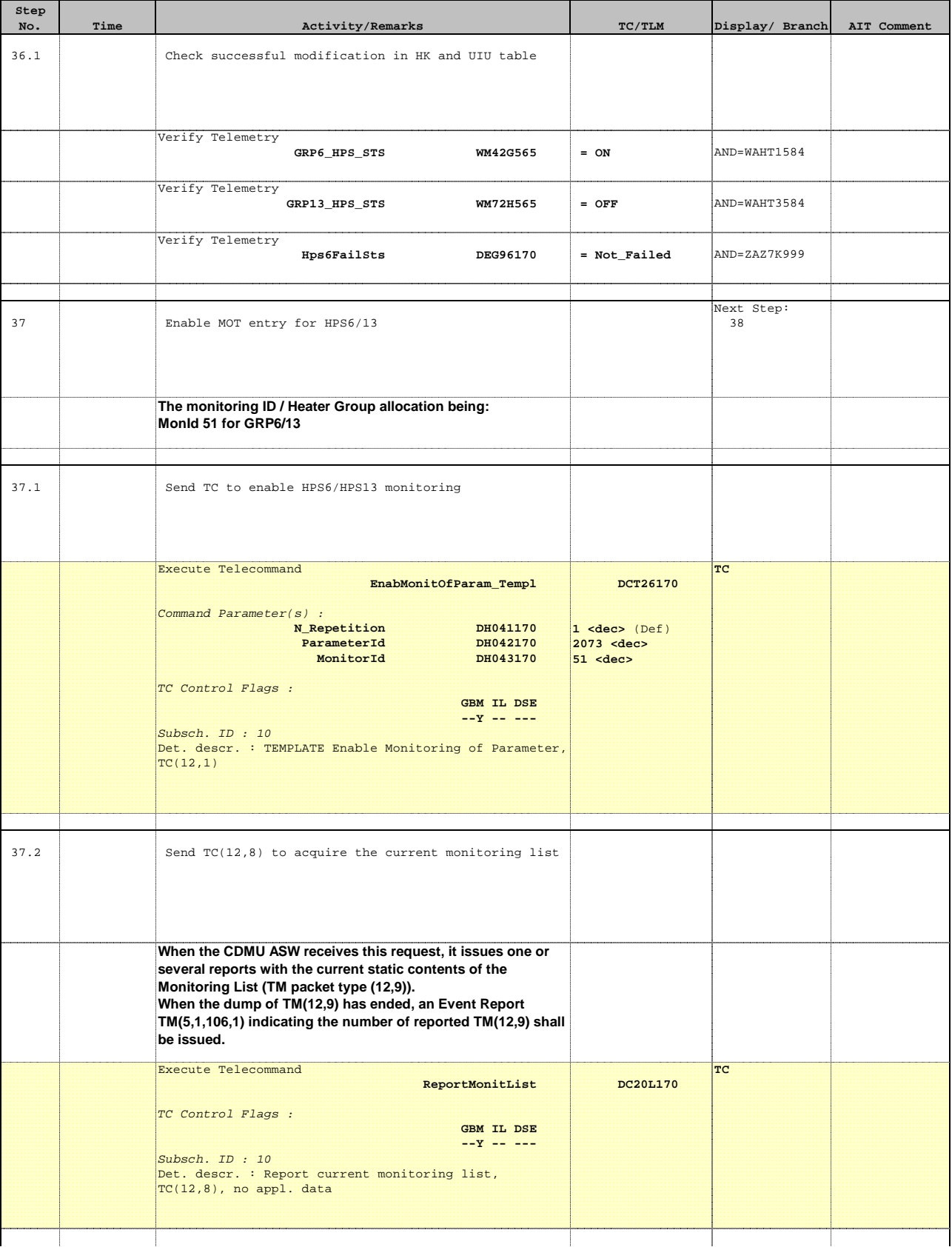

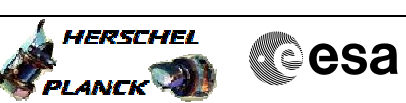

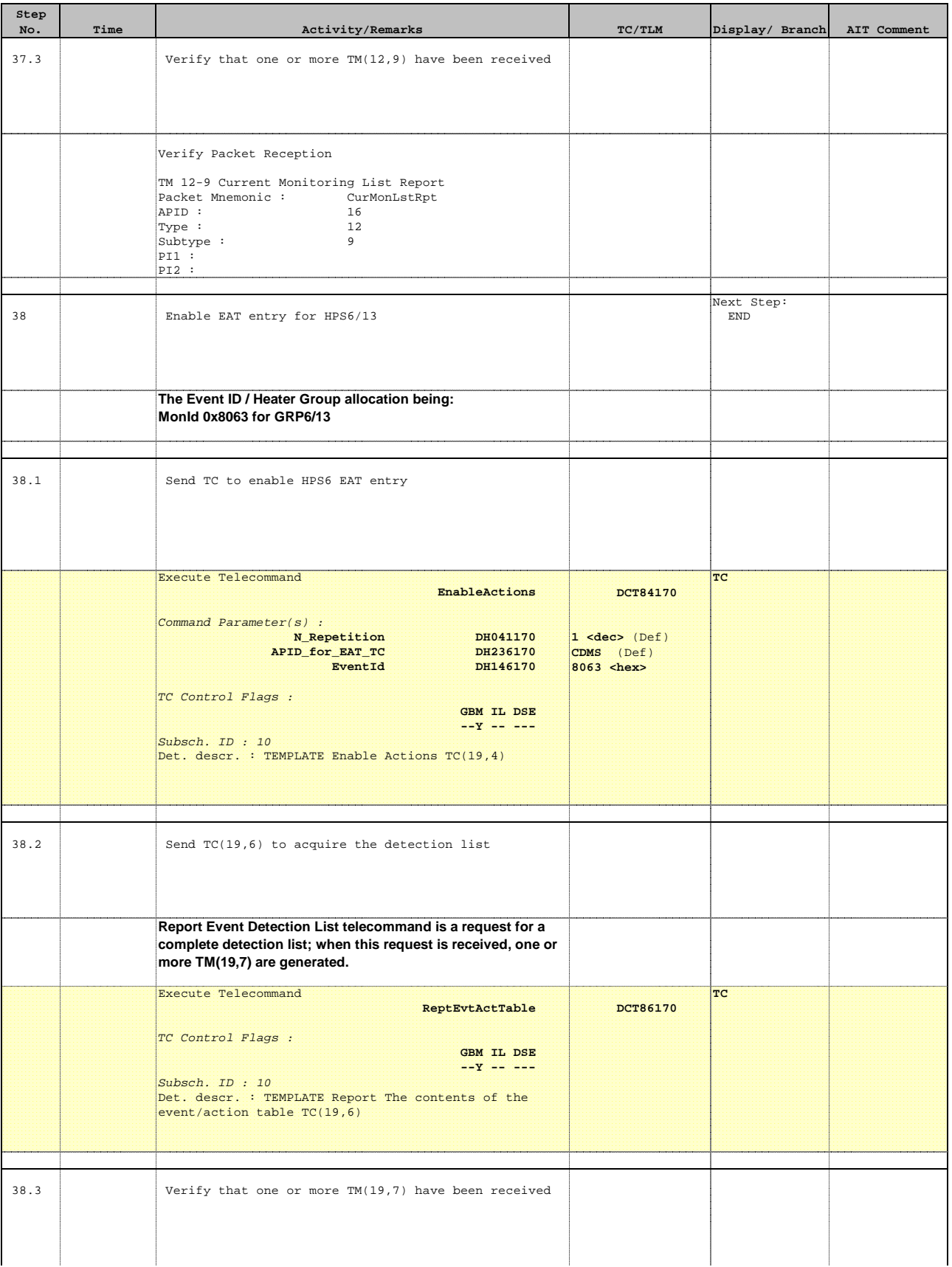

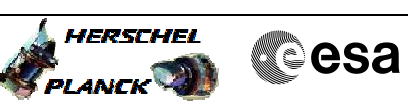

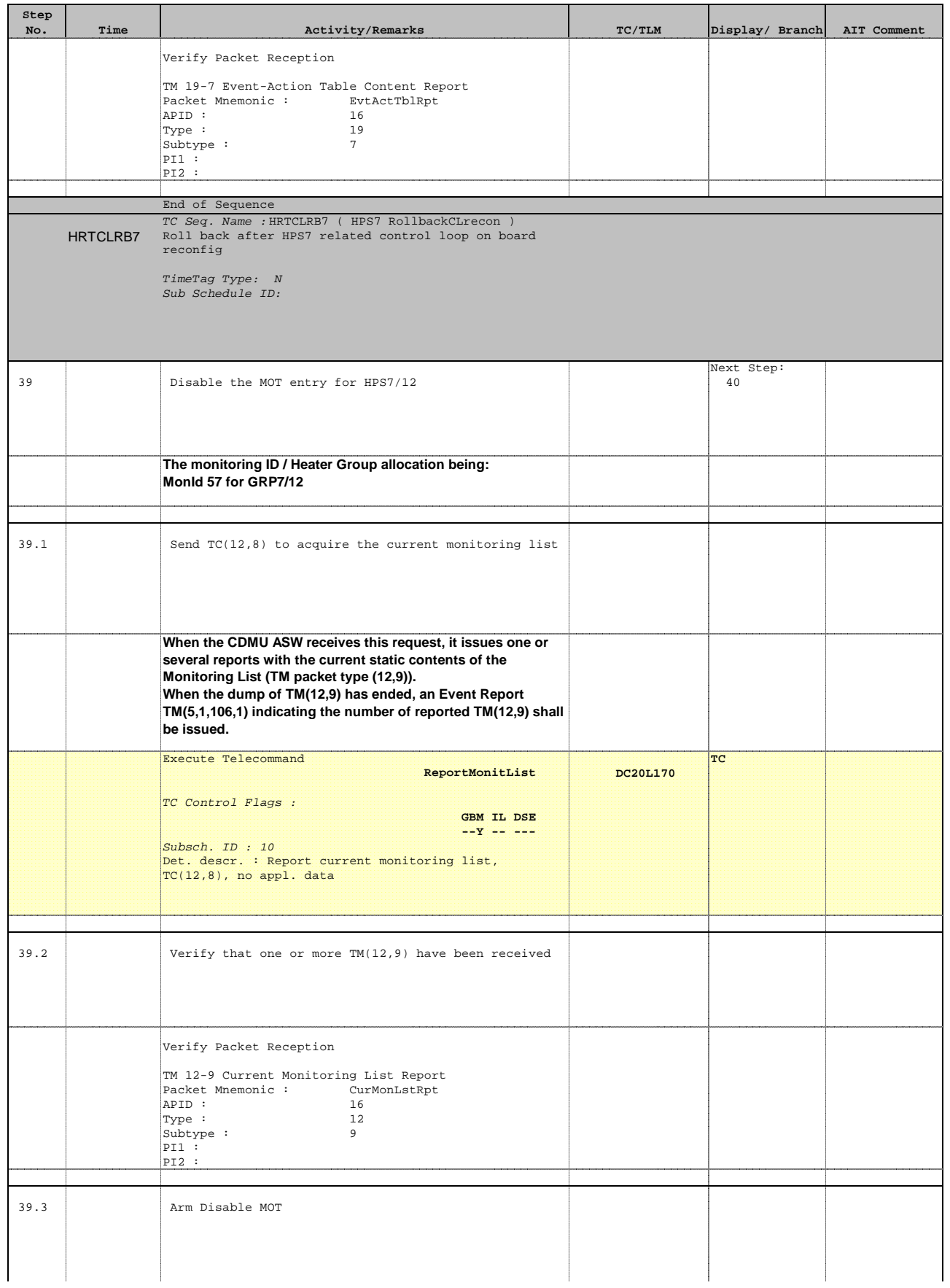

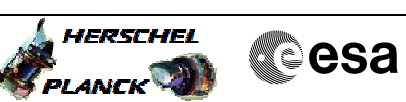

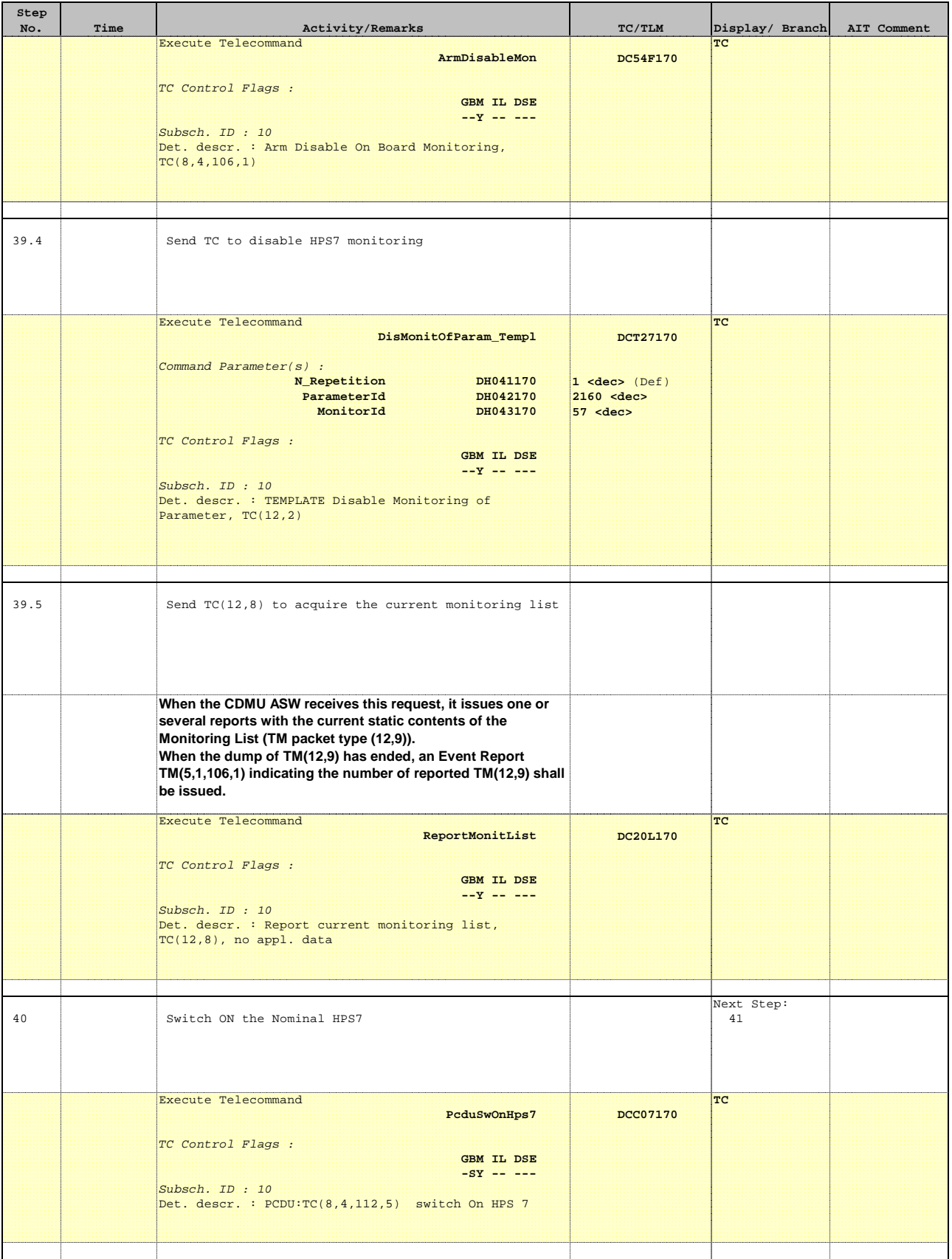

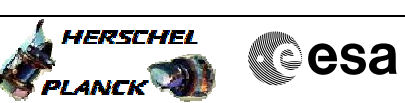

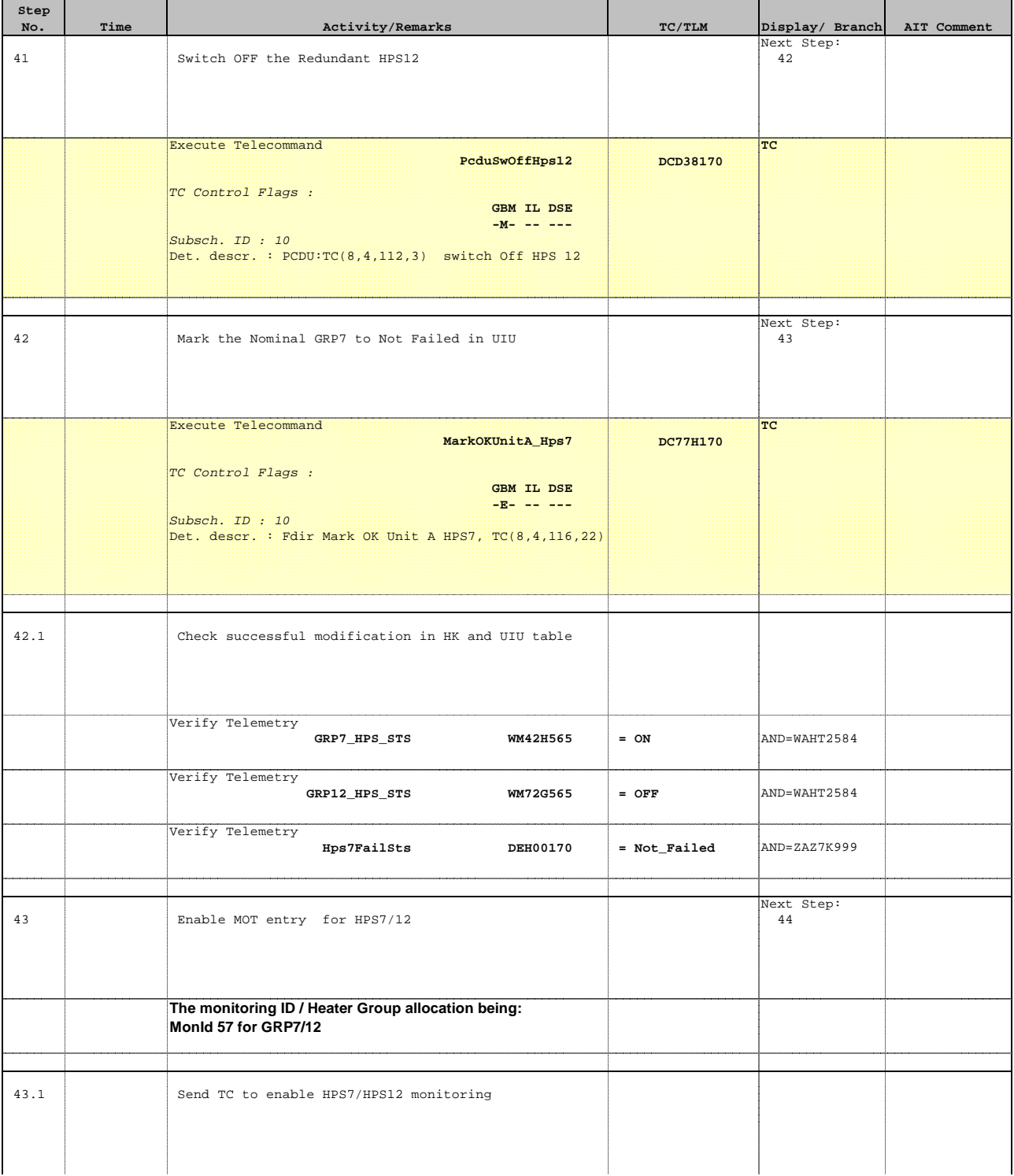

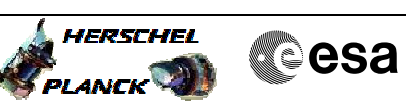

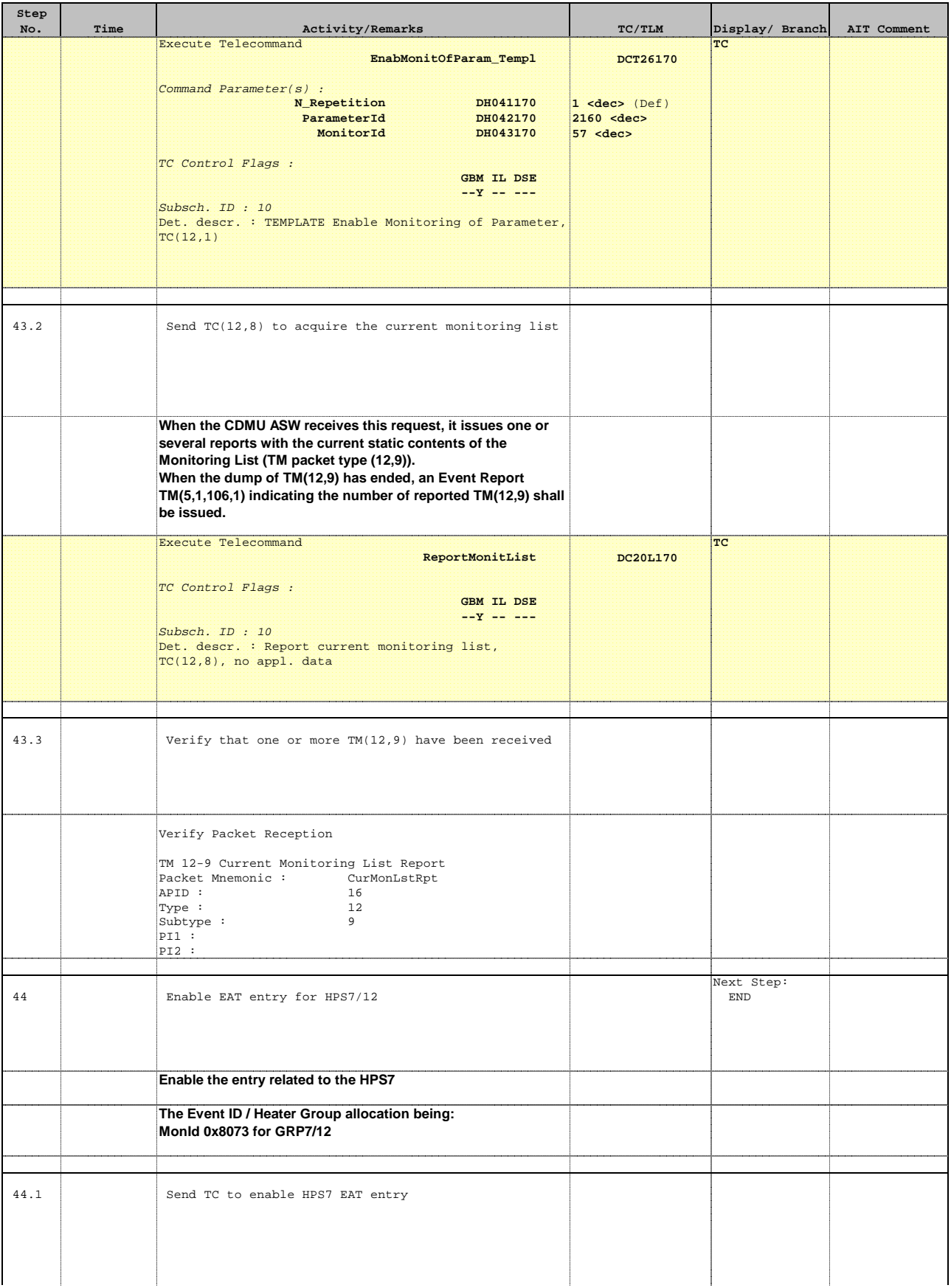

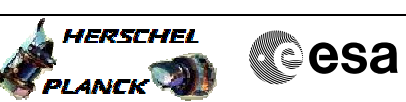

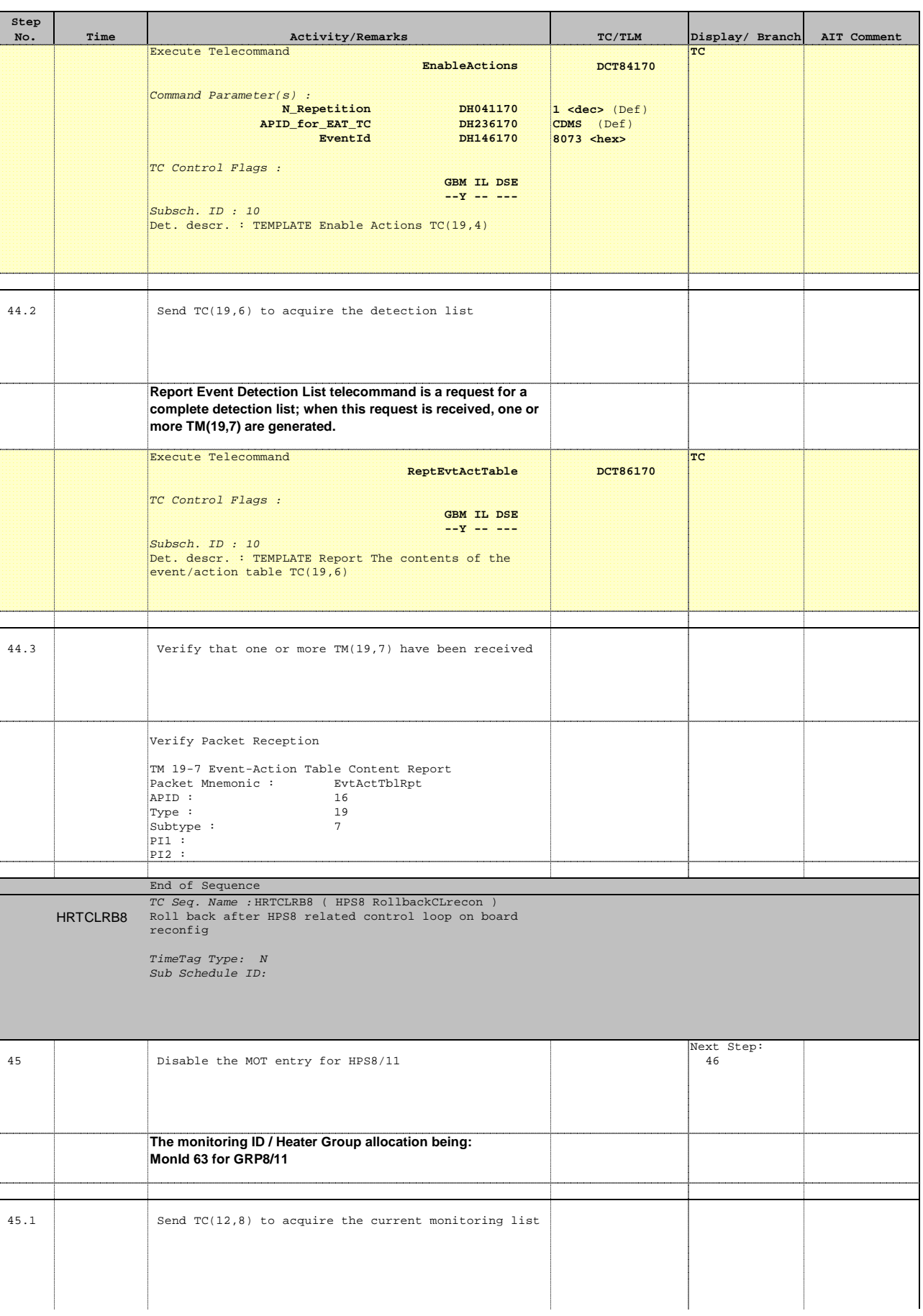

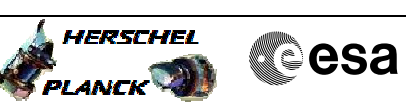

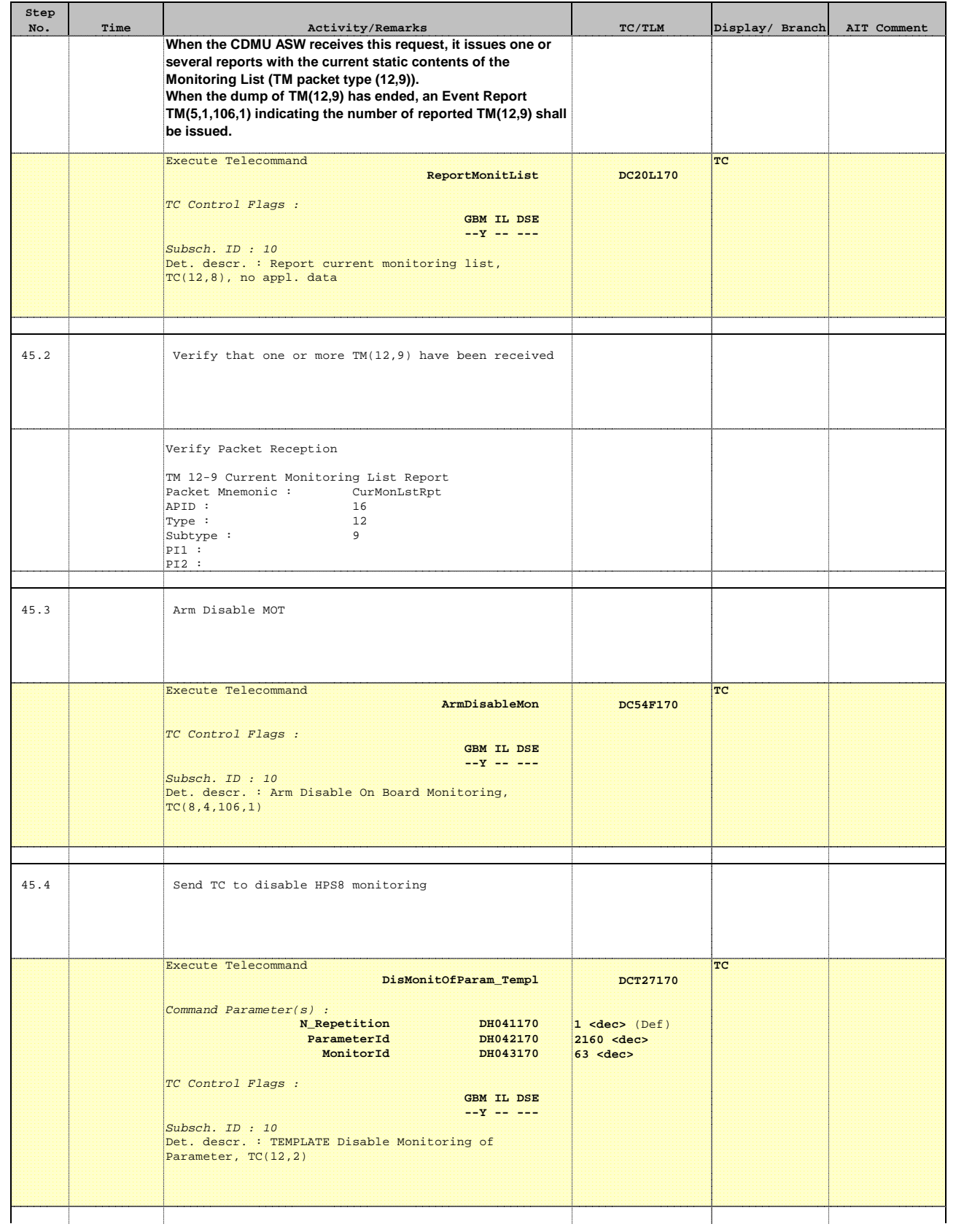

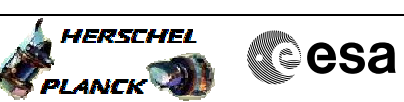

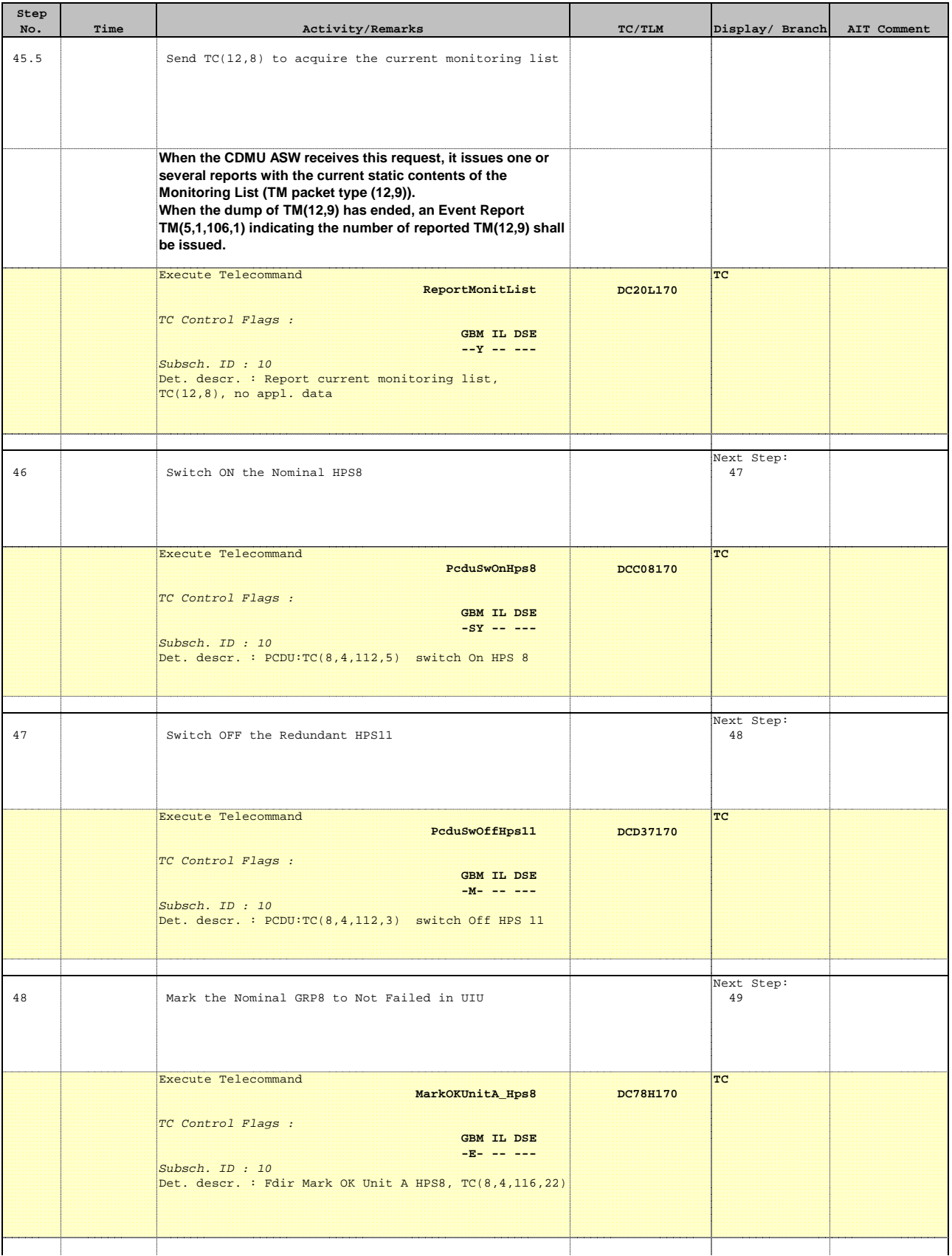

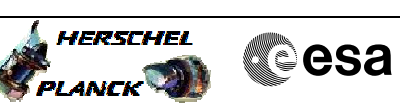

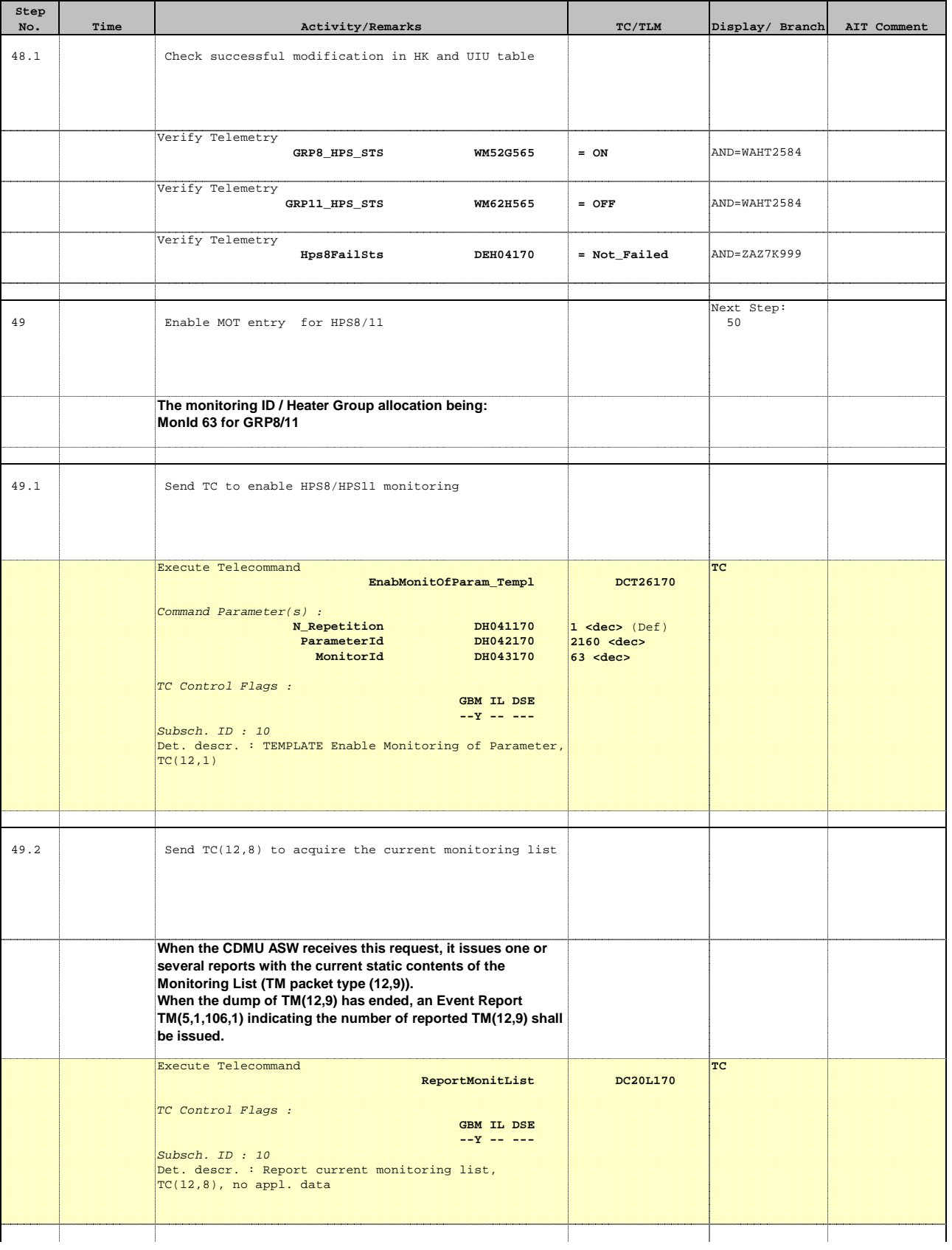

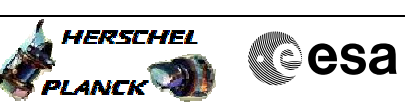

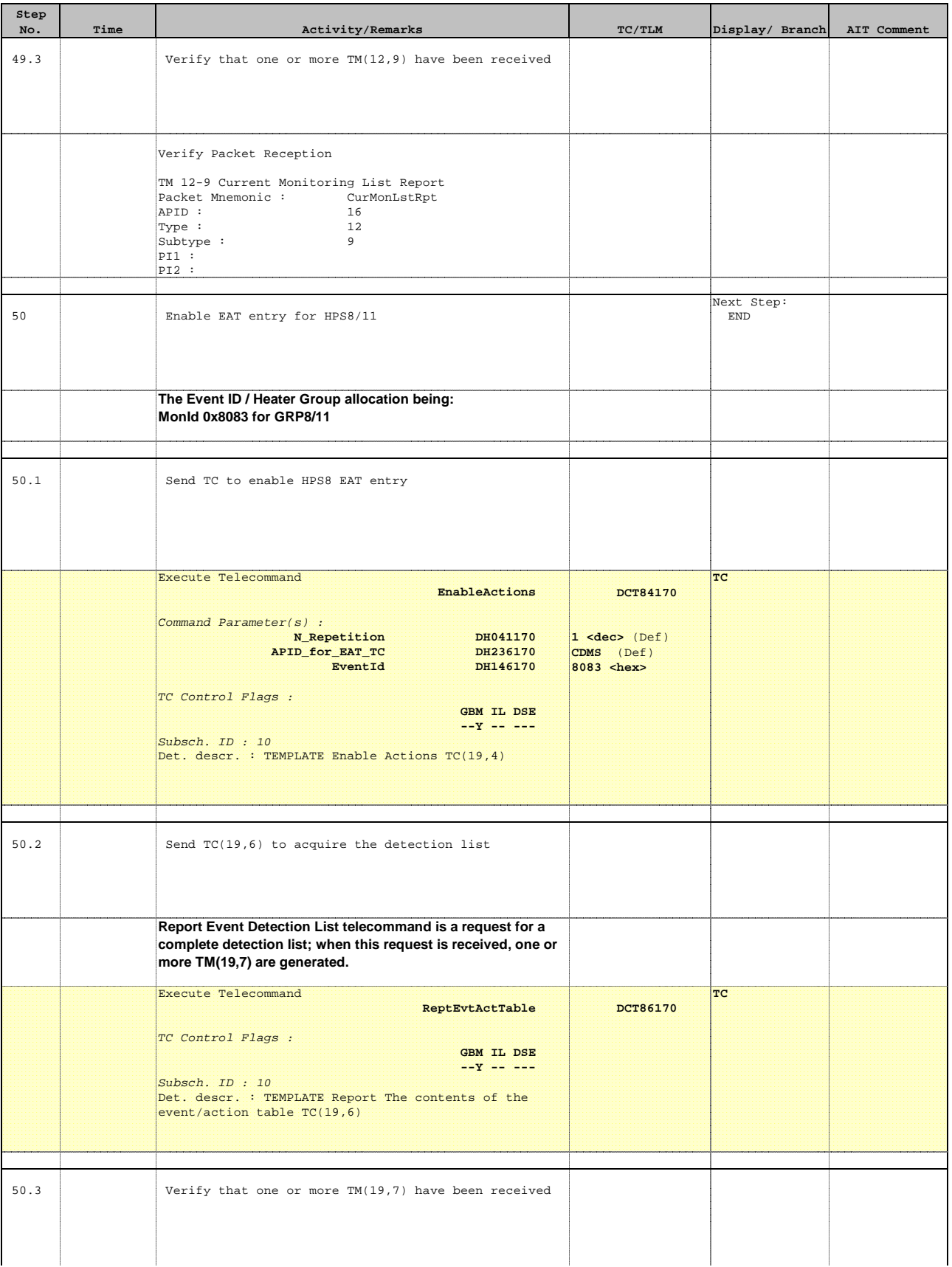

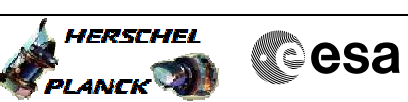

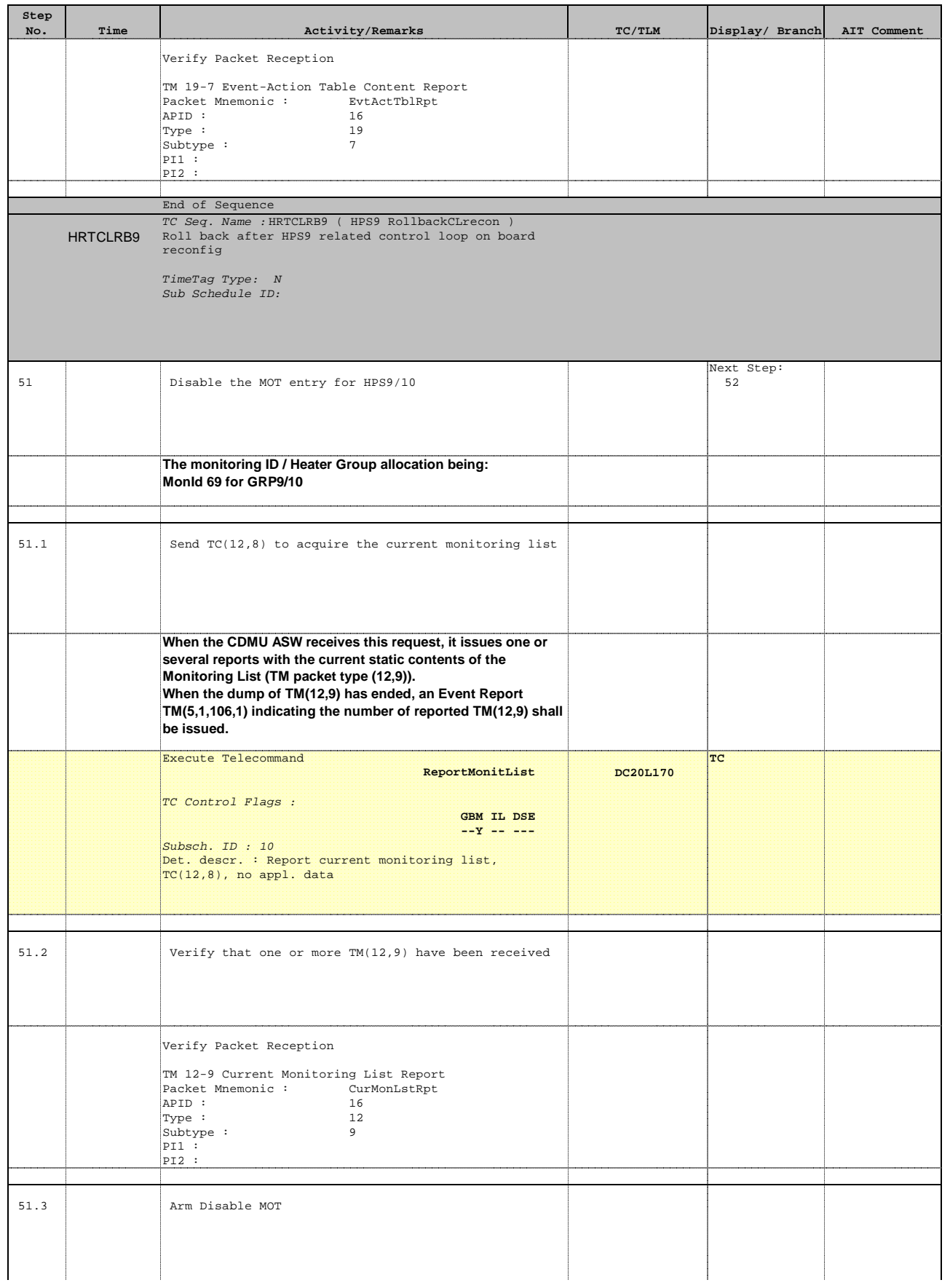

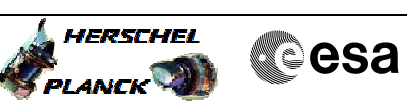

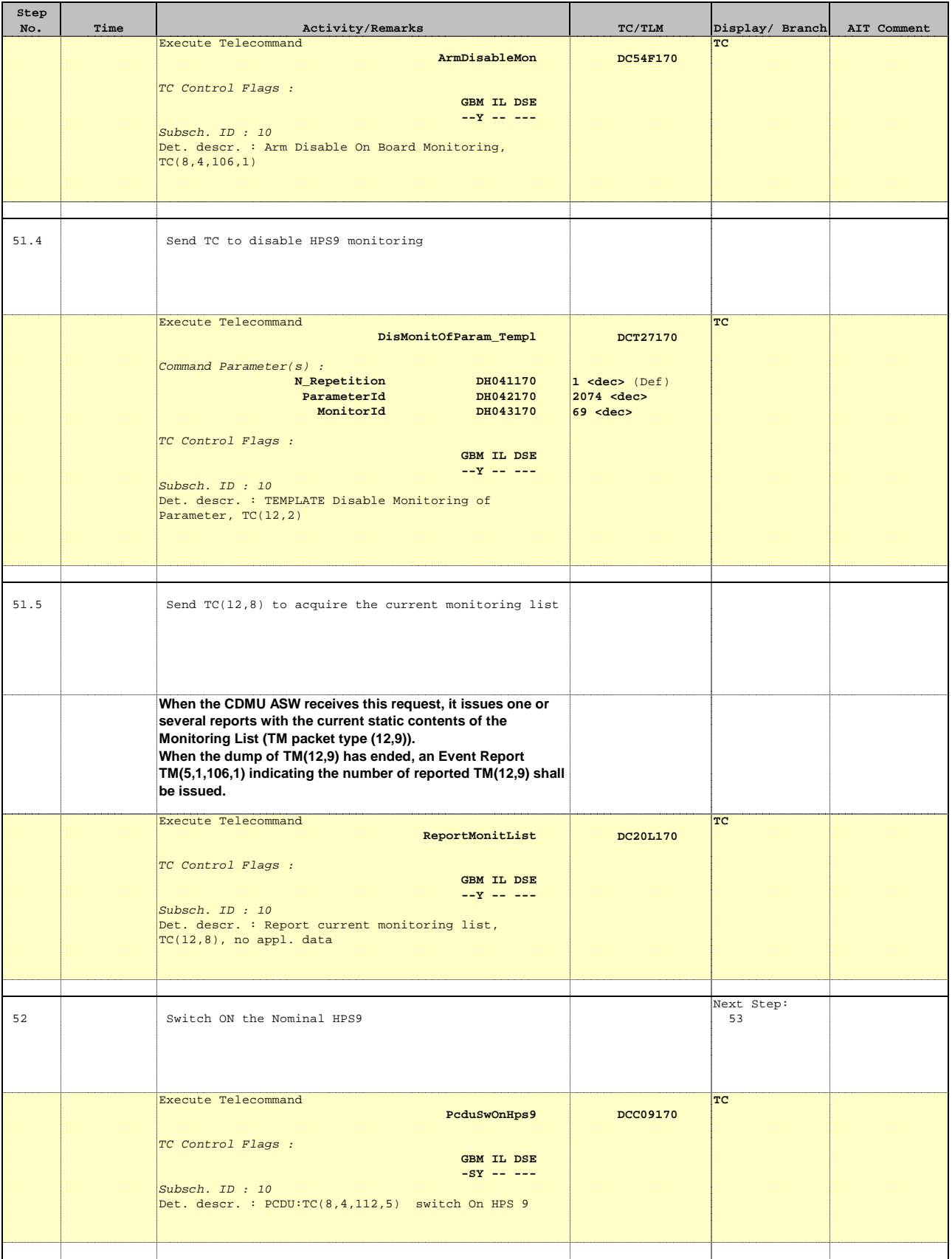

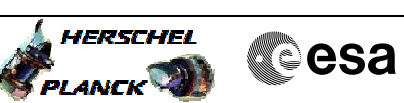

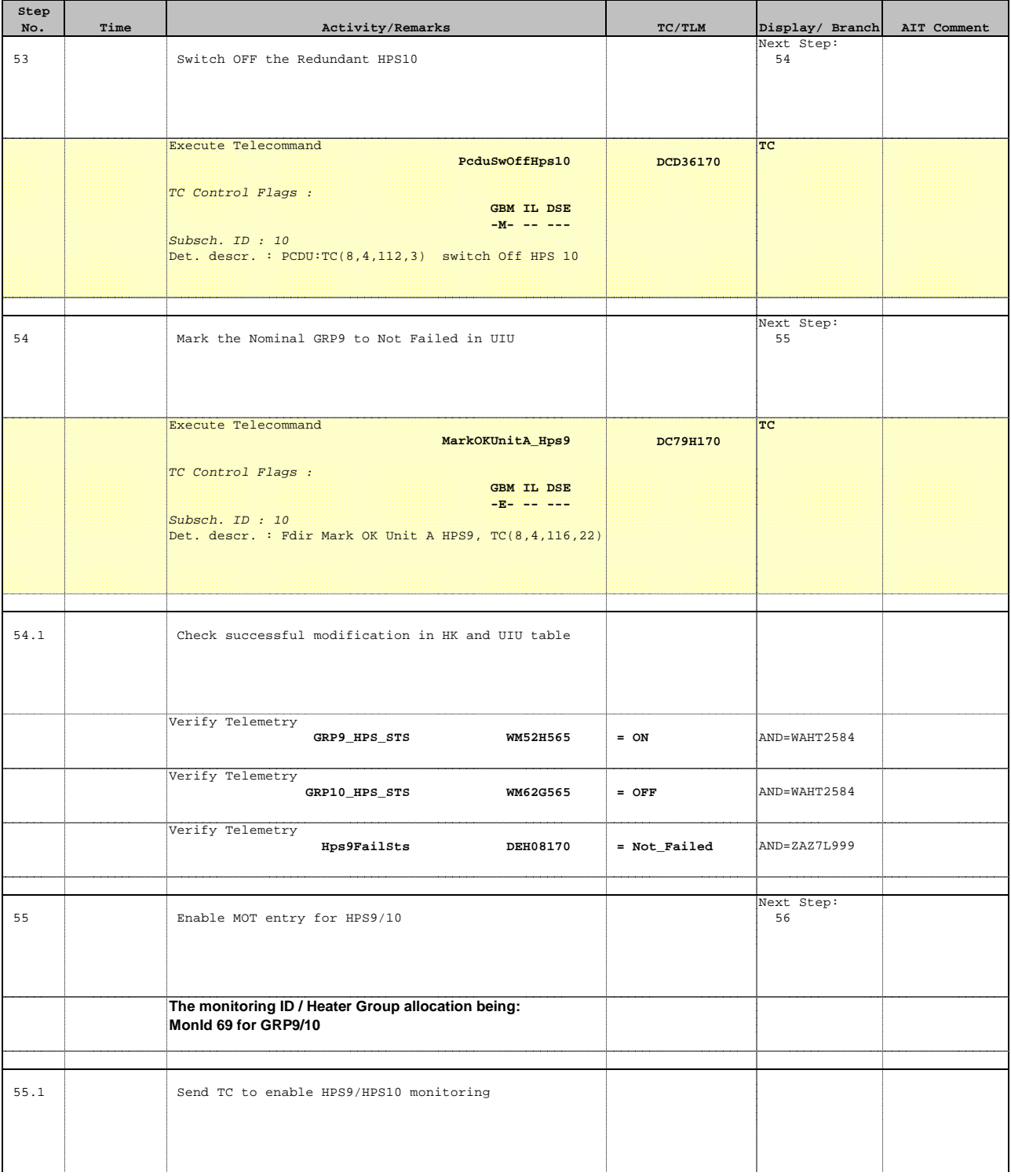

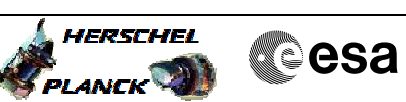

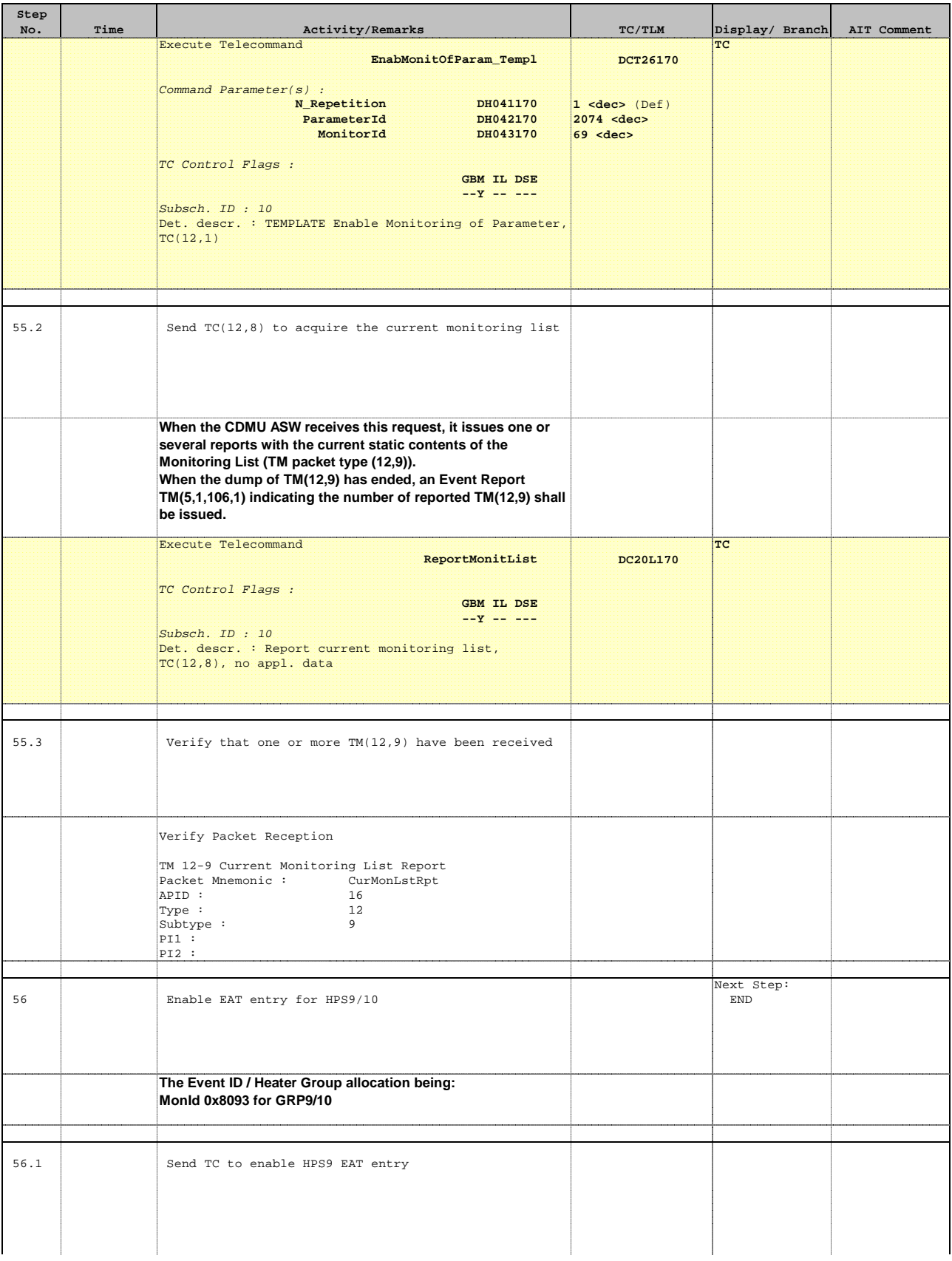

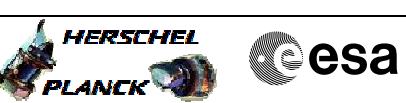

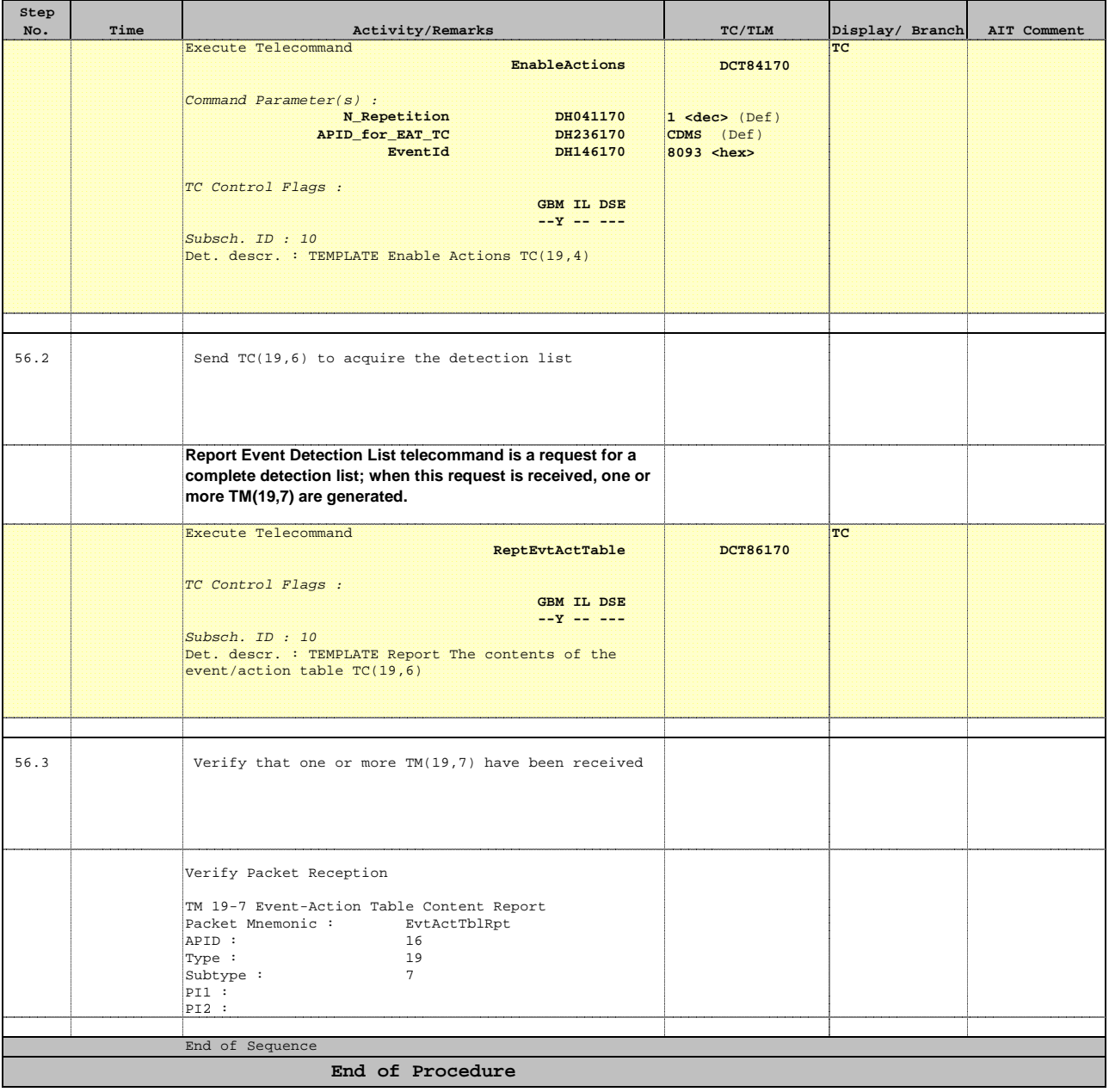